# CS 31: Intro to Systems C Programming L22-23: Synchronization and Race Conditions

Vasanta Chaganti & Kevin Webb Swarthmore College Nov 30 – Dec 5, 2023

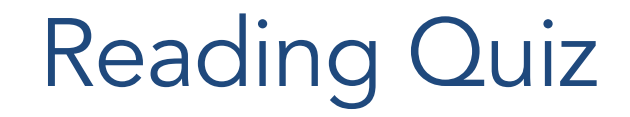

### OS Big Picture Goals

- OS is a layer of code between user programs and hardware.
- Goal: Make life easier for users and programmers.
- How can the OS do that?

### Key OS Responsibilities

- 1. Simplifying abstractions for programs
- 2. Resource allocation and/or sharing
- 3. Hardware gatekeeping and protection

### OS: Turn undesirable into desirable

- Turn undesirable inconveniences: reality
	- Complexity of hardware
	- Single processor
	- Limited memory
- Into desirable conveniences: illusions
	- Simple, easy-to-use resources
	- Multiple/unlimited number of processors
	- Large/unlimited amount of memory

# Making Programs Run *Faster*

- In the "old days" (1980's 2005):
	- Algorithm too slow? Wait for HW to catch up.
- Modern CPUs exploit parallelism for speed:
	- Executes multiple instructions at once
	- Reorders instructions on the fly
- Today, can't make a single core go much faster. – Limits on clock speed, heat, energy consumption
- Use extra transistors to put multiple CPU cores on the chip.
- Programmer's job to speed-up computation
	- Humans bad at thinking in parallel

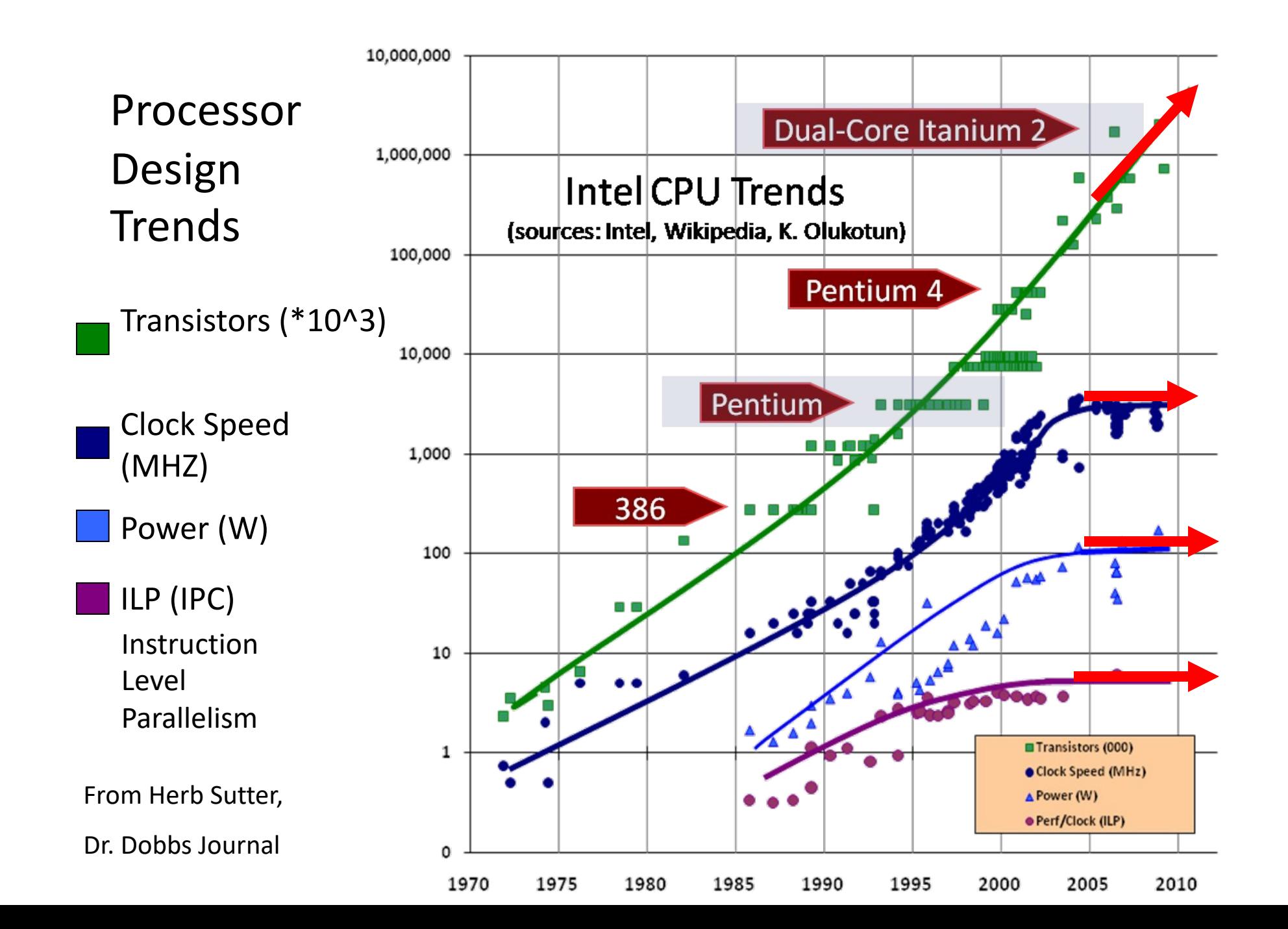

### Parallel Abstraction

- To speed up a job, must divide it across multiple cores.
- A process contains both execution information and memory/resources.
- What if we want to separate the execution information to give us parallelism in our programs?

Which components of a process might we replicate to take advantage of multiple CPU cores?

- A. The entire address space (memory not duplicated)
- B. Parts of the address space (memory stack)
- C. OS resources (open files, etc not duplicated.)
- D. Execution state (PC, registers, etc.)
- E. More than one of these (which?)

Which components of a process might we replicate to take advantage of multiple CPU cores?

- A. The entire address space (memory not duplicated)
- B. Parts of the address space (memory stack)
- C. OS resources (open files, etc not duplicated.)
- D. Execution state (PC, registers, etc.)
- E. More than one of these (which?)

Don't duplicate shared resources, duplicate resources where we need a private copy per thread: like execution state, and stack

### **Threads**

- Modern OSes separate the concepts of processes and threads.
	- The process defines the address space and general process attributes (e.g., open files)
	- The thread defines a sequential execution stream within a process (PC, SP, registers)
- A thread is bound to a single process
	- Processes, however, can have multiple threads
	- Each process has at least one thread (e.g. main)

### Processes versus Threads

- A process defines the address space, text, resources, etc.,
- A thread defines a single sequential execution stream within a process (PC, stack, registers).
- Threads extract the thread of control information from the process
- Threads are bound to a single process.
- Each process may have multiple threads of control within it.
	- The address space of a process is shared among all its threads
	- No system calls are required to cooperate among threads

## **Threads**

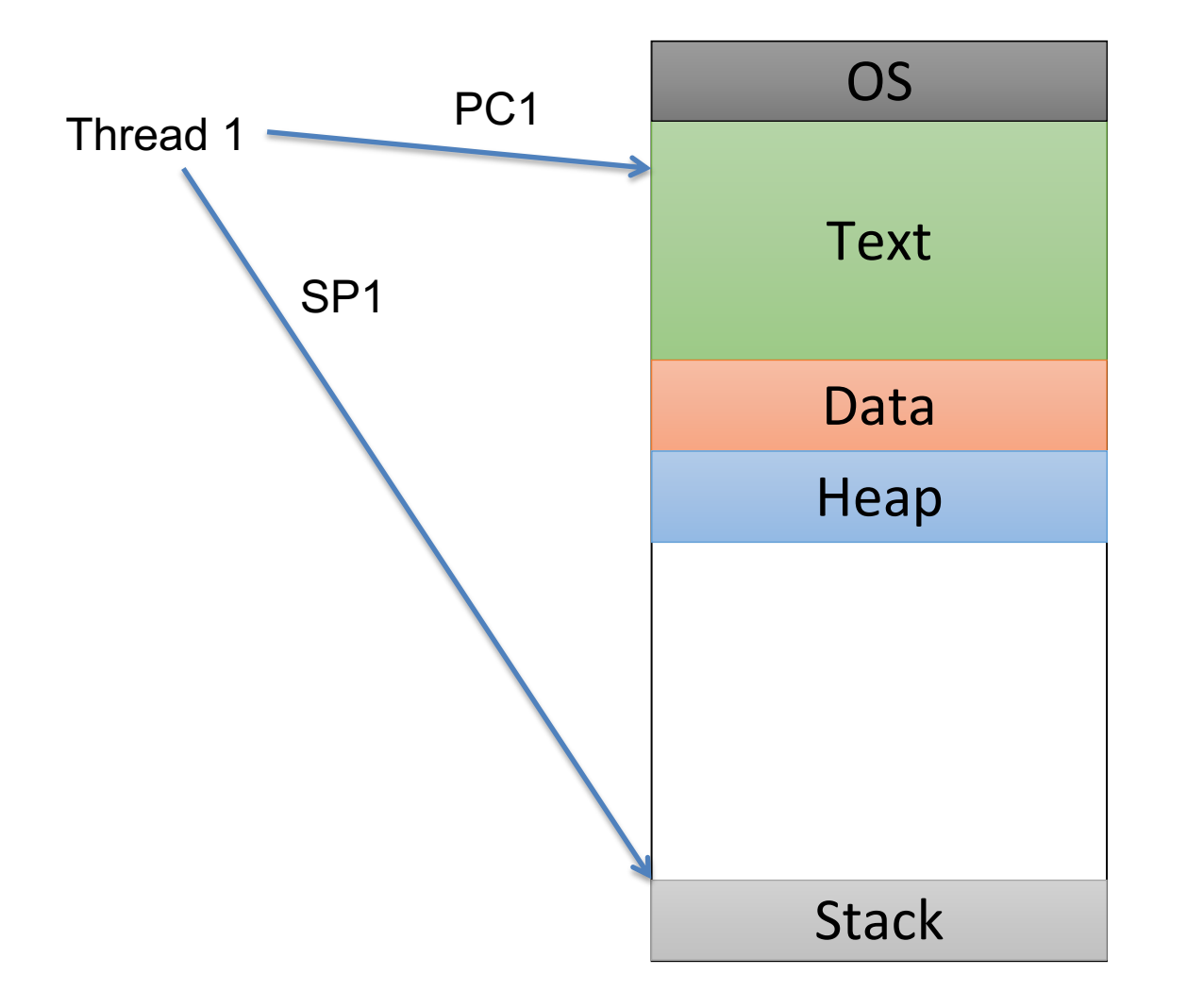

This is the picture we've been using all along:

A process with a single thread, which has execution state (registers) and a stack.

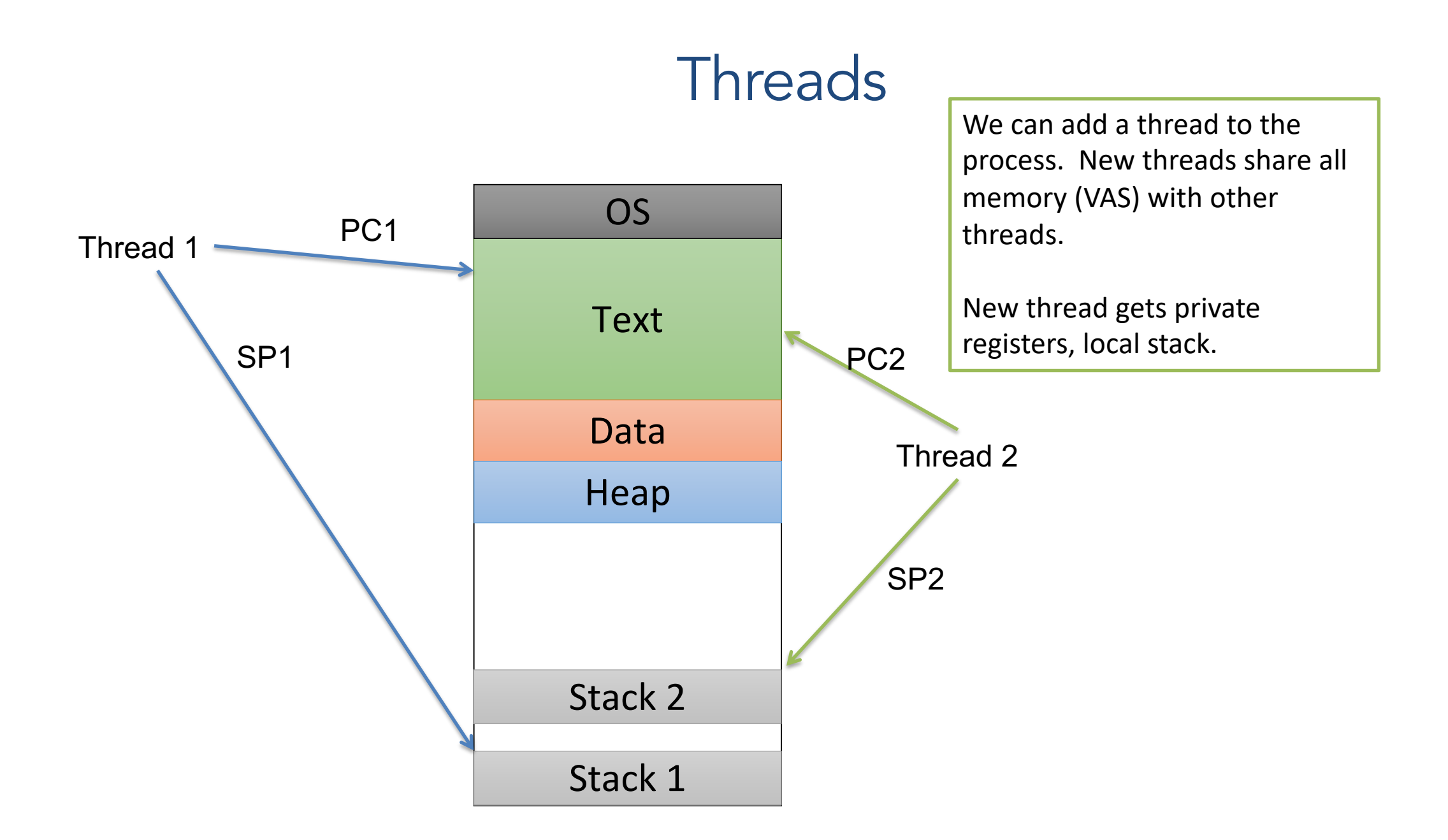

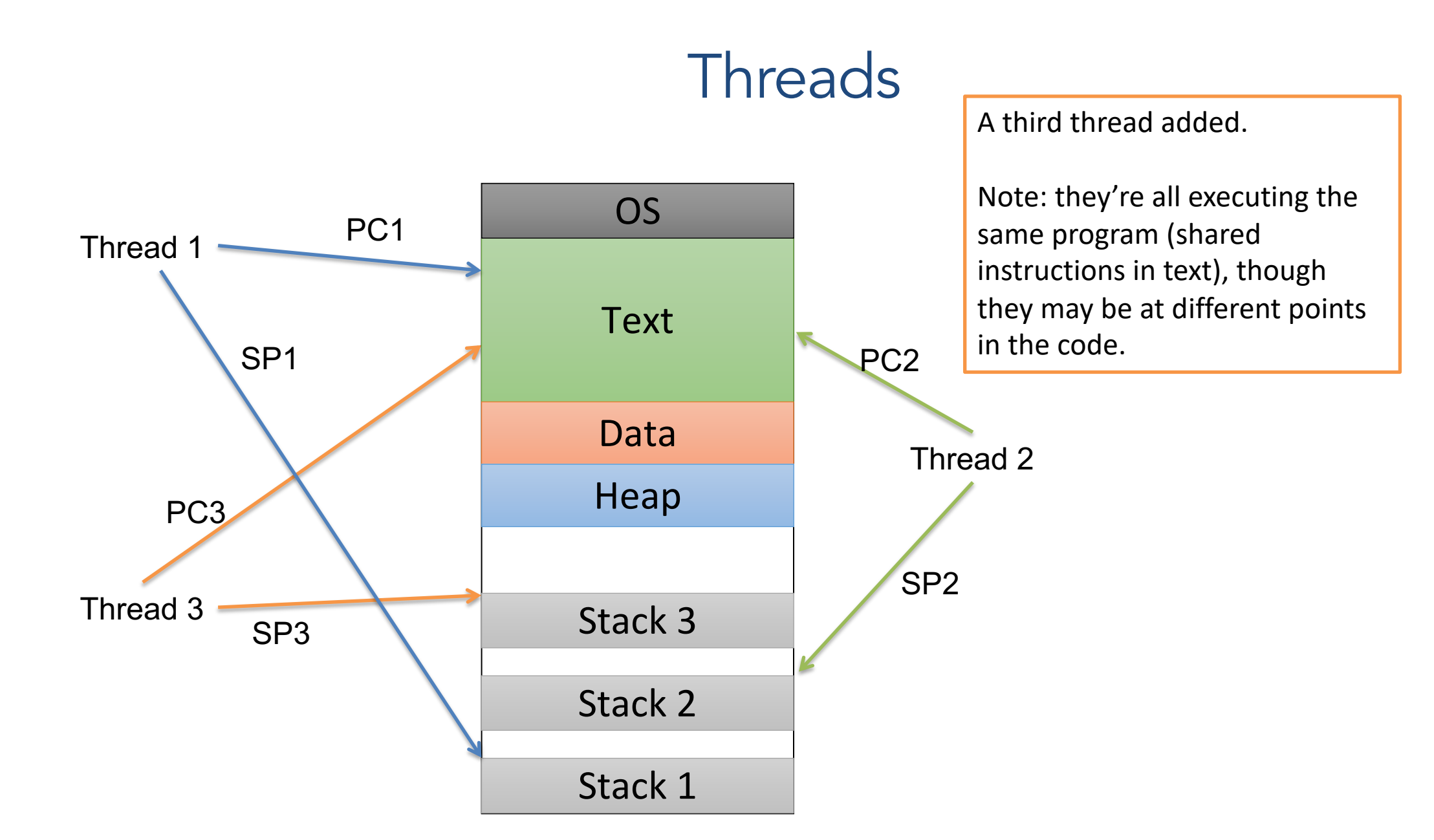

## Why Use Threads?

- Separating threads and processes makes it easier to support parallel applications:
	- Creating multiple paths of execution does not require creating new processes (less state to store, initialize – Light Weight Process )
	- Low-overhead sharing between threads in same process (threads share page tables, access same memory)
- Concurrency (multithreading) can be very useful

## Concurrency?

- Several computations or threads of control are executing simultaneously, and potentially interacting with each other.
- We can multitask! Why does that help?
	- Taking advantage of multiple CPUs / cores
	- Overlapping I/O with computation
	- Improving program structure

#### Recall: Processes

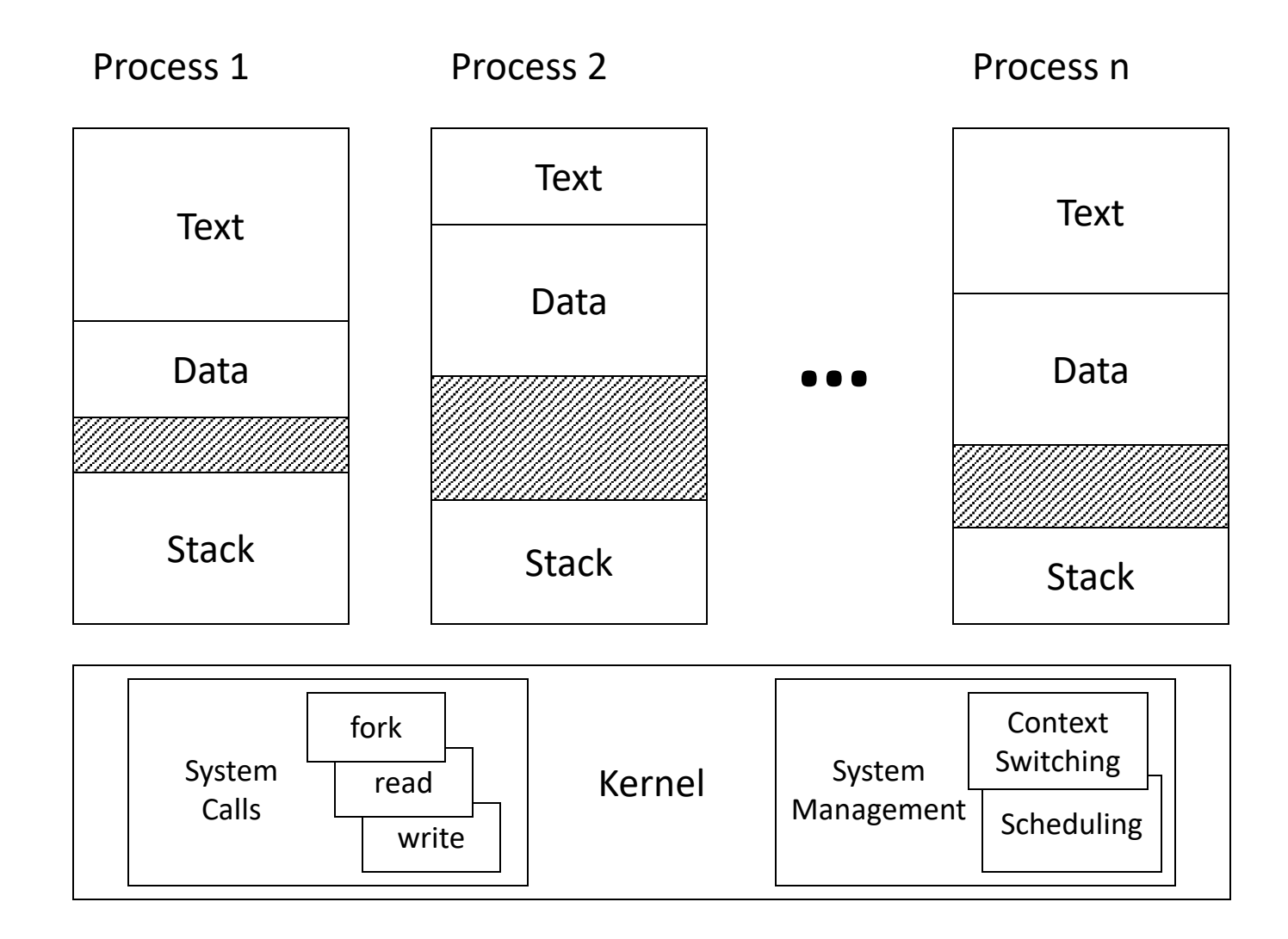

# Scheduling Threads

- We have basically two options
	- 1. Kernel explicitly selects among threads in a process
	- 2. Hide threads from the kernel, and have a user-level scheduler inside each multithreaded process
- Why do we care?
	- Think about the overhead of switching between threads
	- Who decides which thread in a process should go first?
	- What about blocking system calls?

#### User-Level Threads

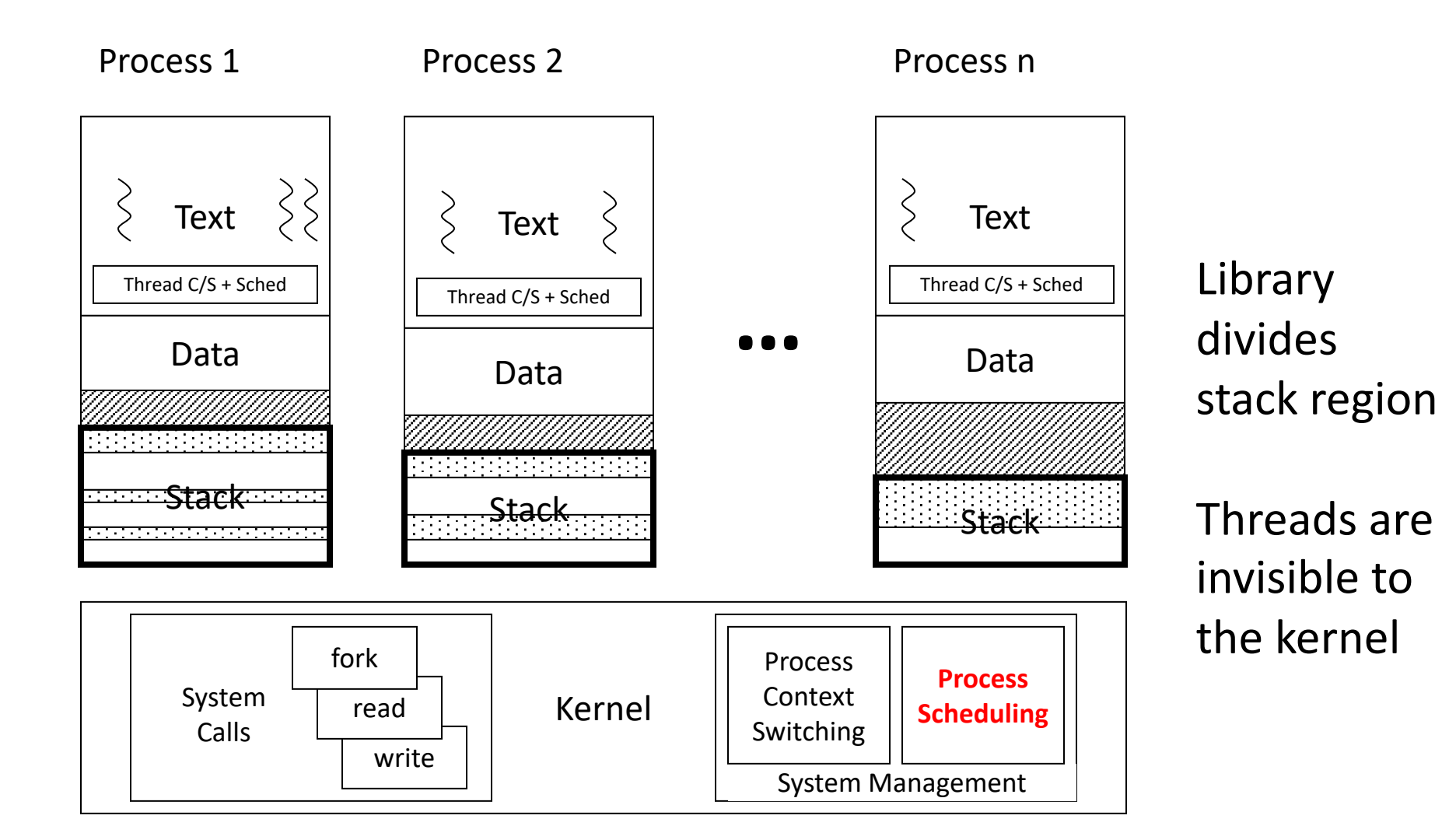

#### Kernel-Level Threads

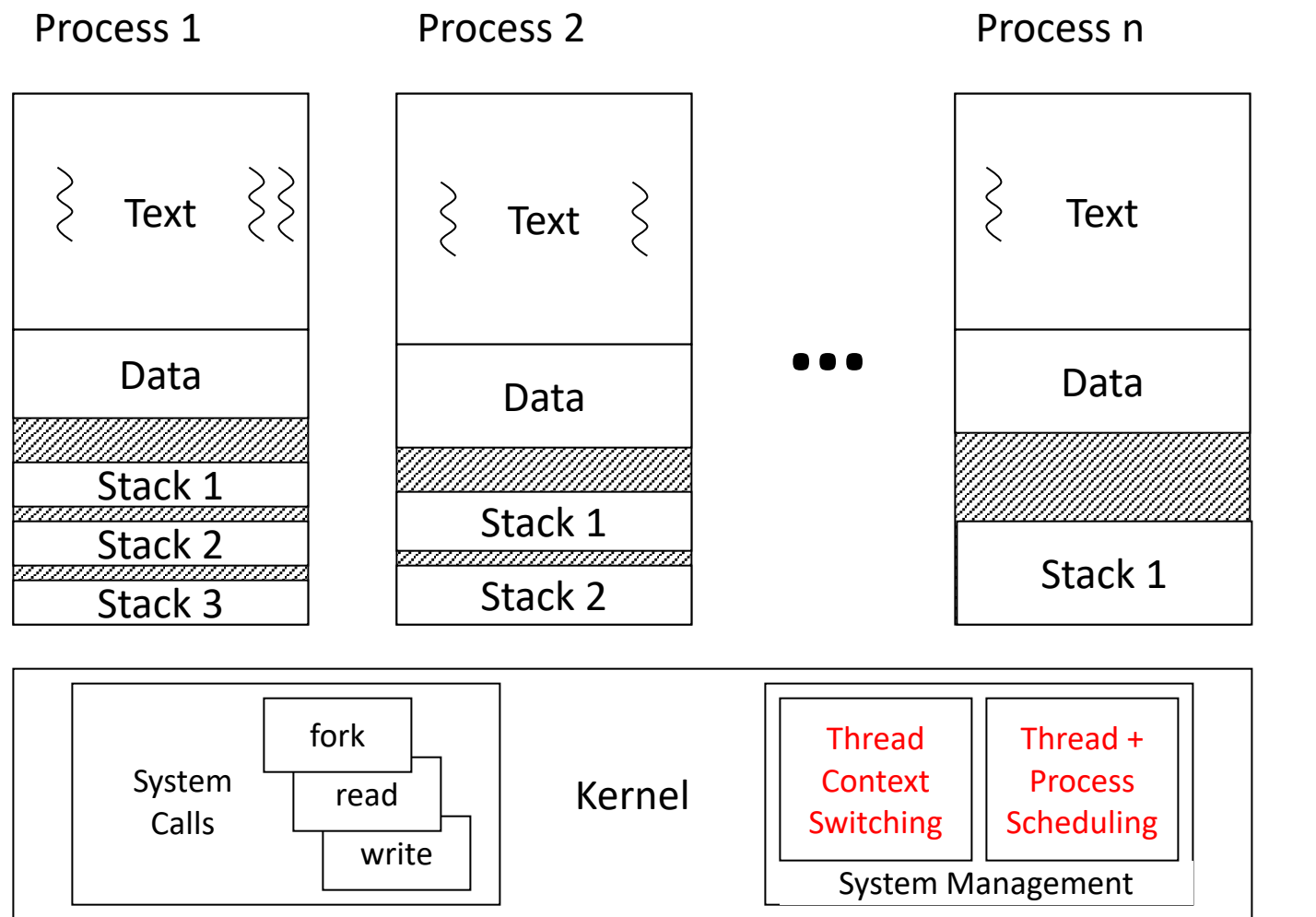

Kernel Context switching over threads

Each process has explicitly mapped regions for stacks

If you call thread create () on a modern OS (Linux/Mac/Windows), which type of thread would you expect to receive? (Why? Which would you pick?)

A. Kernel threads

- B. User threads
- C. Some other sort of threads

If you call thread create () on a modern OS (Linux/Mac/Windows), which type of thread would you expect to receive? (Why? Which would you pick?)

A. Kernel threads

- B. User threads
- C. Some other sort of threads

### Kernel vs. User Threads

- Kernel-level threads
	- Integrated with OS (informed scheduling)
	- Slower to create, manipulate, synchronize
		- Requires getting the OS involved, which means changing context (relatively expensive)
- User-level threads
	- Faster to create, manipulate, synchronize
	- Not integrated with OS (uninformed scheduling)
		- If one thread makes a syscall, all of them get blocked because the OS doesn't distinguish.

- Code (text) shared by all threads in process
- Global variables and static objects are shared
	- Stored in the static data segment, accessible by any thread
- Dynamic objects and other heap objects are shared
	- Allocated from heap with malloc/free or new/delete
- Local variables should not be shared
	- Refer to data on the stack
	- Each thread has its own stack
	- Never pass/share/store a pointer to a local variable on another thread's stack!!

- Local variables should not be shared
	- Refer to data on the stack
	- Each thread has its own stack
	- Never pass/share/store a pointer to a local variable on another thread's stack

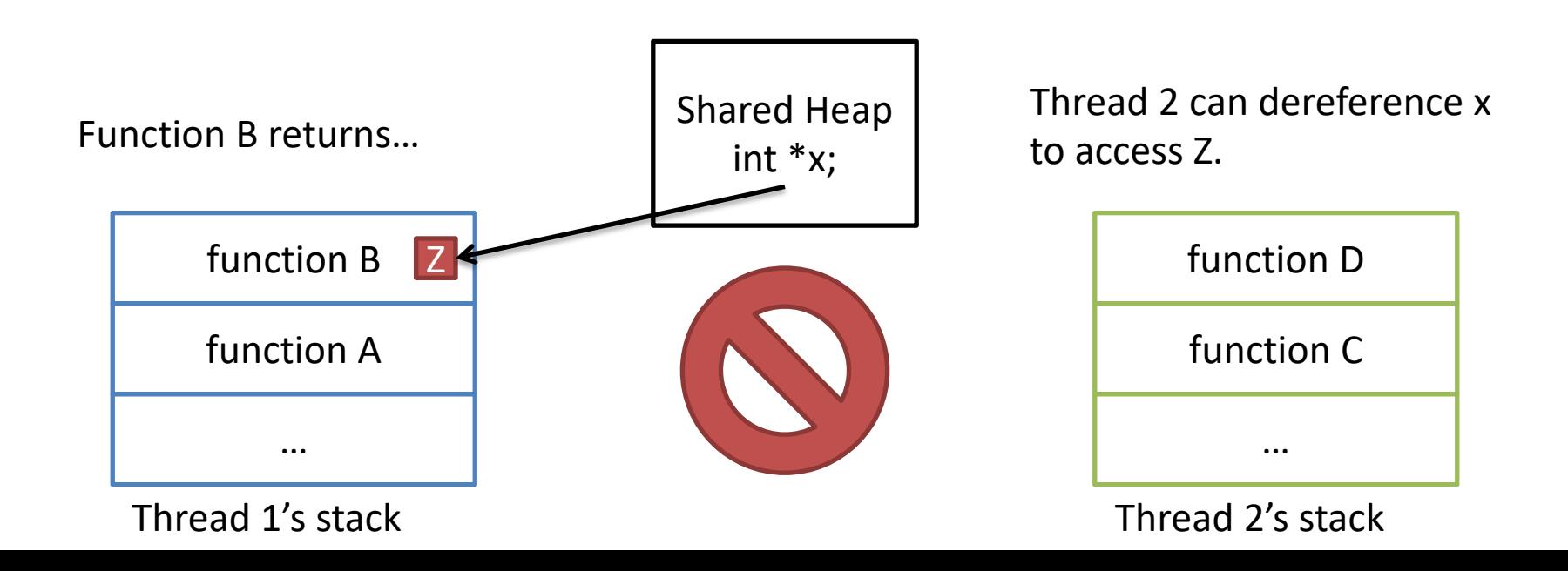

- Local variables should not be shared
	- Refer to data on the stack
	- Each thread has its own stack
	- Never pass/share/store a pointer to a local variable on another thread's stack

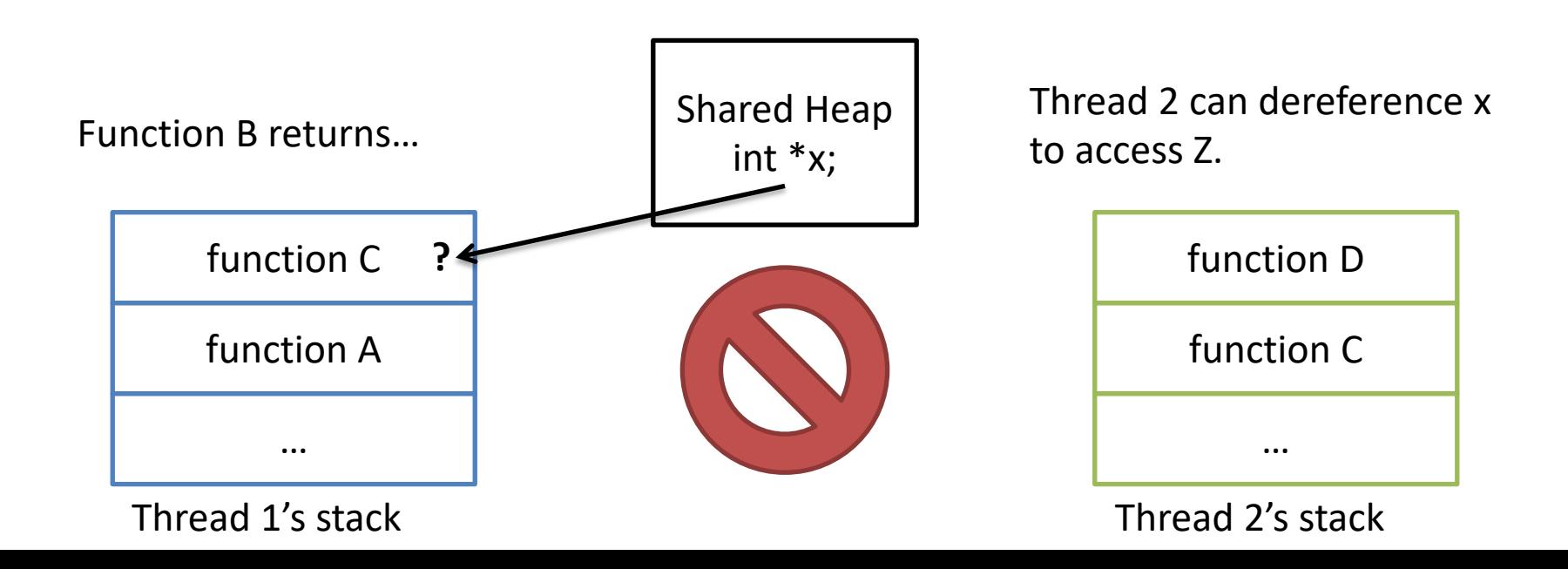

- Local variables should not be shared
	- Refer to data on the stack
	- Each thread has its own stack
	- Never pass/share/store a pointer to a local variable on another thread's stack

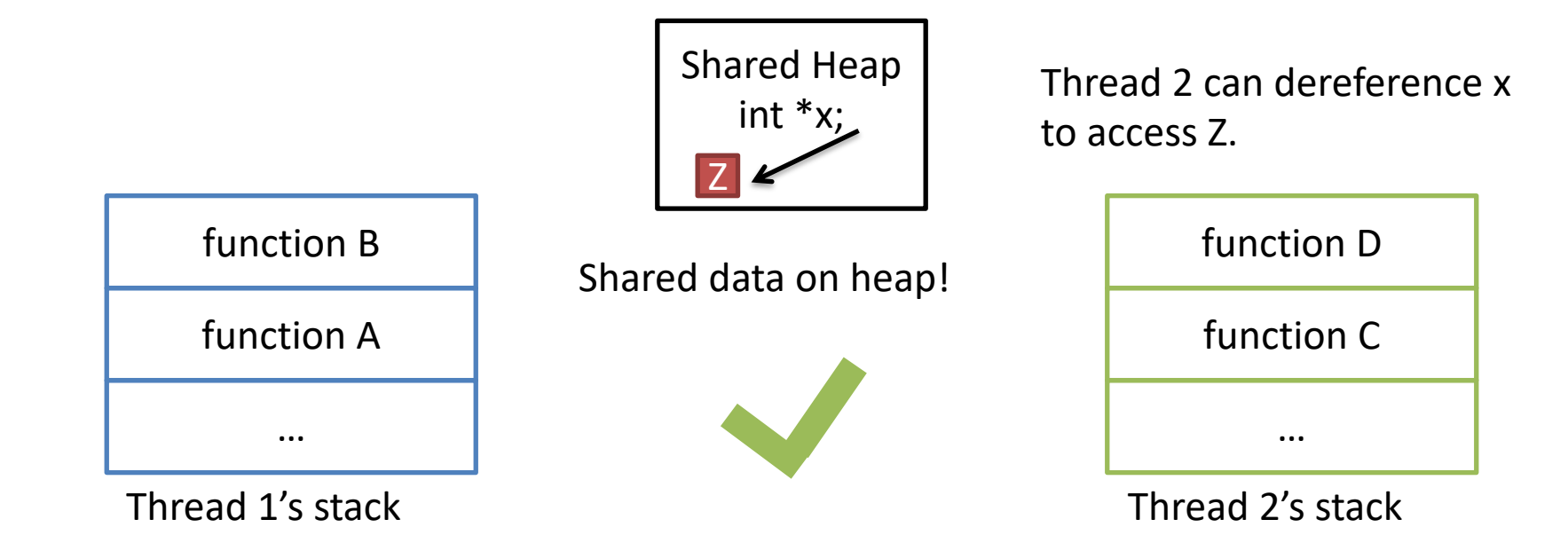

### Thread-level Parallelism

- Speed up application by assigning portions to CPUs/cores that process in parallel
- Requires:
	- partitioning responsibilities (e.g., parallel algorithm)
	- managing their interaction
- Example: game of life (next lab)

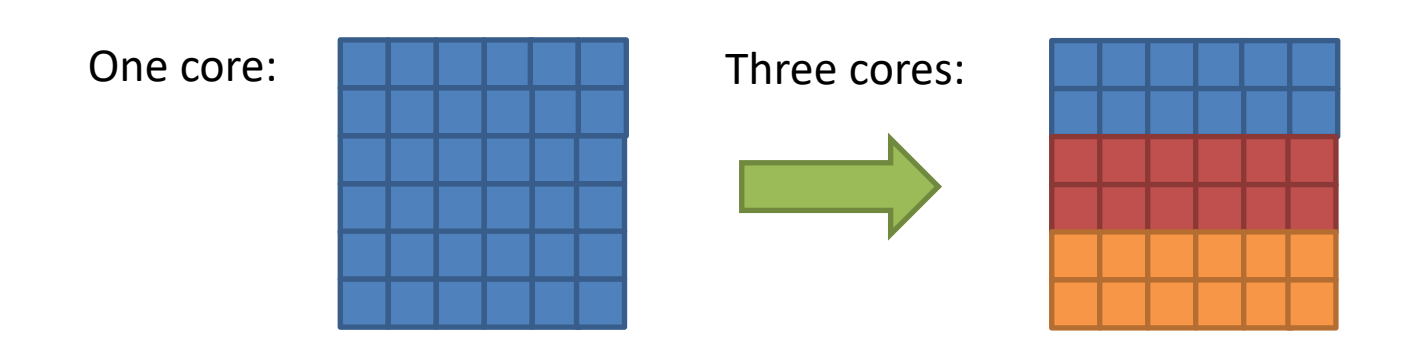

If one CPU core can run a program at a rate of X, how quickly will the program run on two cores? Why?

- A. Slower than one core (<X)
- B. The same speed (X)
- C. Faster than one core, but not double (X-2X)
- D. Twice as fast (2X)
- E. More than twice as fast(>2X)

If one CPU core can run a program at a rate of X, how quickly will the program run on two cores? Why?

- A. Slower than one core (<X) (if we try to parallelize serial applications!)
- B. The same speed (X) (some applications are not parallelizable)
- C. Faster than one core, but not double (X-2X): most of the time: (some communication overhead to coordinate/synchronization of the threads)
- D. Twice as fast (2X)(class of problems called embarrassingly parallel programs. E.g. protein folding, SETI)
- E. More than twice as fast(>2X) (rare: possible if you have more CPU + more memory)

# Parallel Speedup

- Performance benefit of parallel threads depends on many factors:
	- algorithm divisibility
	- communication overhead
	- memory hierarchy and locality
	- implementation quality
- *For most programs*, more threads means more communication, diminishing returns.

# **Summary**

- Physical limits to how much faster we can make a single core run.
	- Use transistors to provide more cores.
	- Parallelize applications to take advantage.
- OS abstraction: thread
	- Shares most of the address space with other threads in same process
	- Gets private execution context (registers) + stack
- Coordinating threads is challenging!

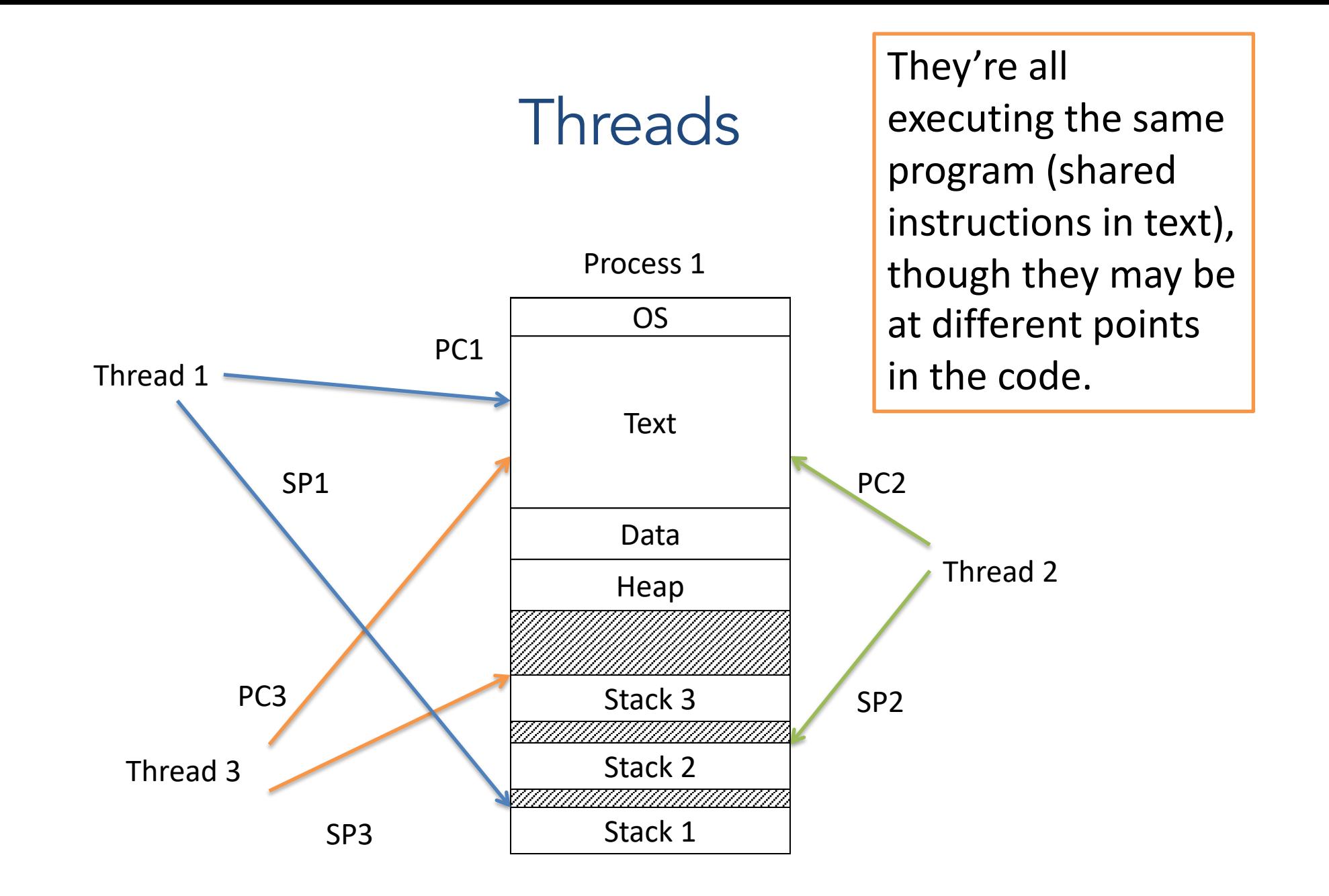

#### Kernel-Level Threads

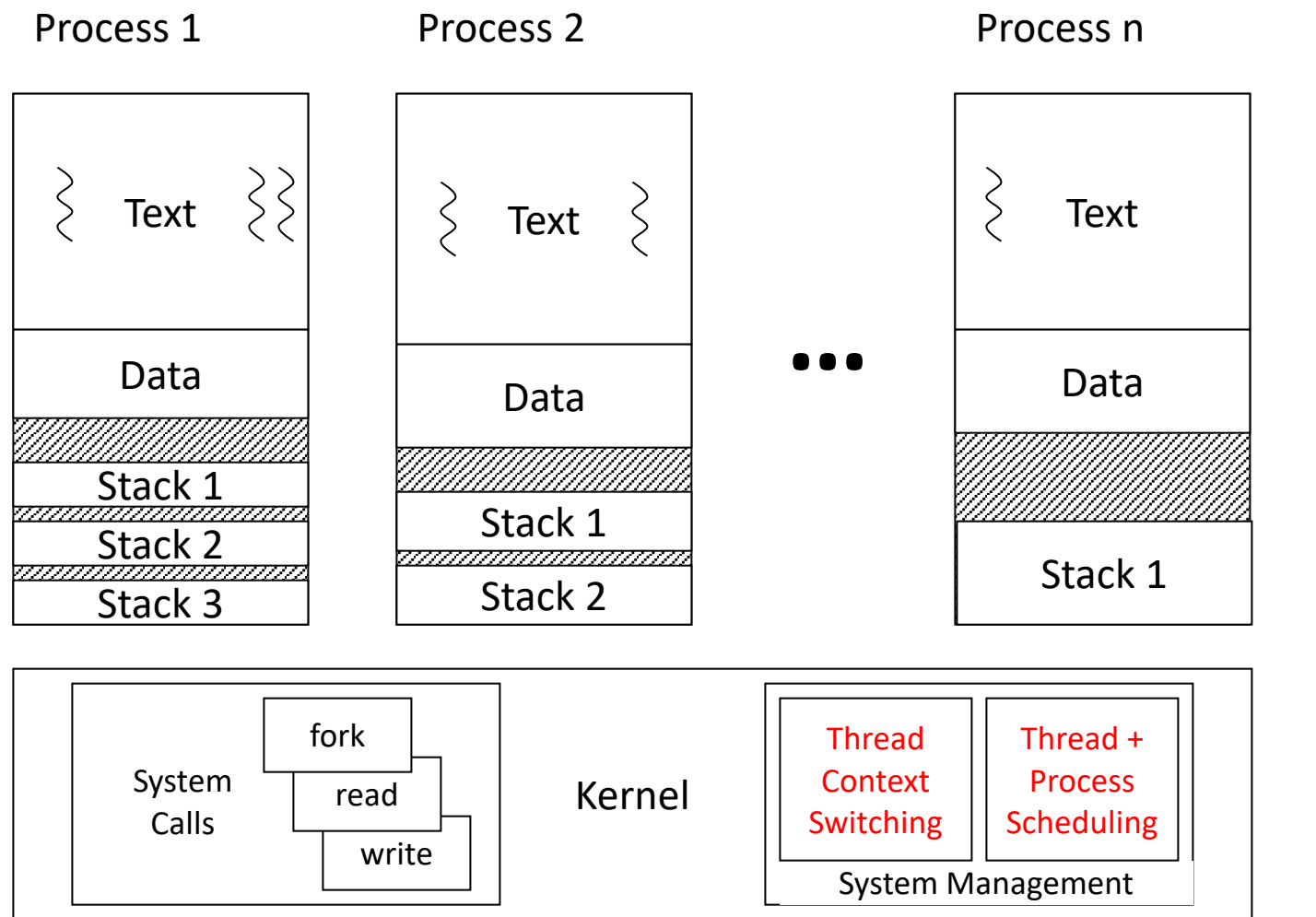

Kernel Context switching over threads

Each process has explicitly mapped regions for stacks

## **Synchronization**

- Synchronize: to (arrange events to) happen such that two events do not overwrite each other's work.
- Thread synchronization
	- When one thread has to wait for another
	- Events in threads that occur "at the same time"
- Uses of synchronization
	- Prevent race conditions
	- Wait for resources to become available (only one thread has access at any time - deadlocks)
## Synchronization: Too Much Milk (TMM)

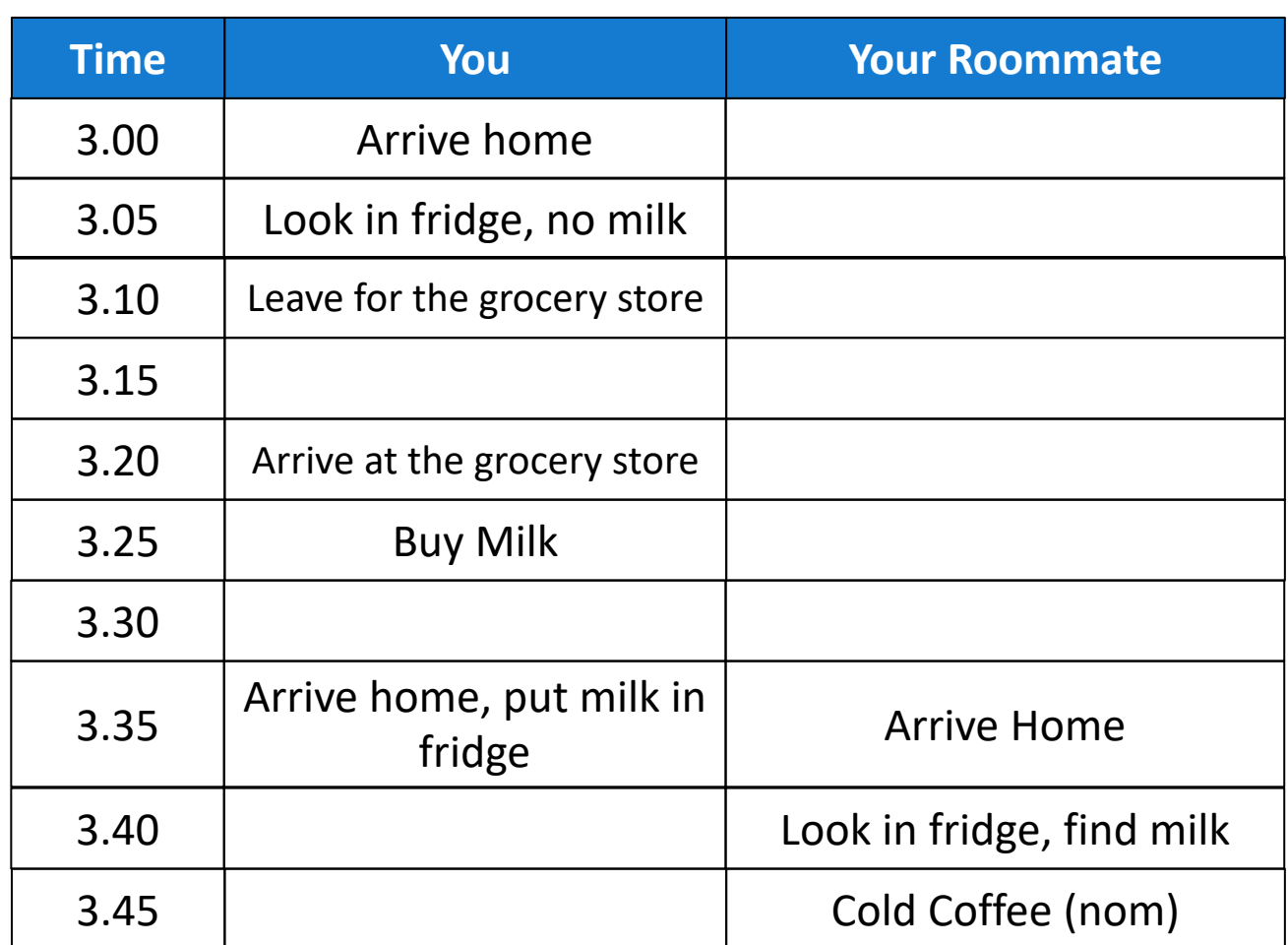

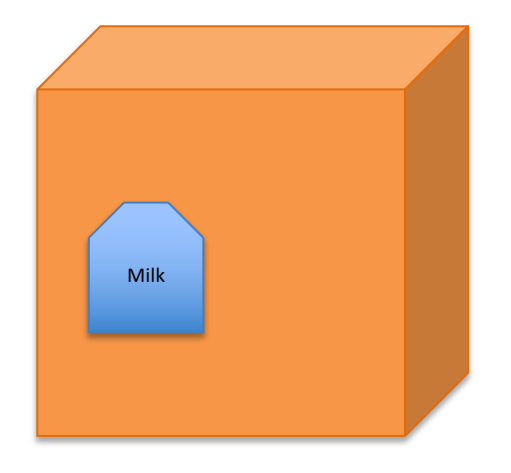

What mechanisms do we need for two independent threads to communicate and get a consistent view (computer state)?

### How many cartons of milk can we have in this scenario? (Can we ensure this somehow?)

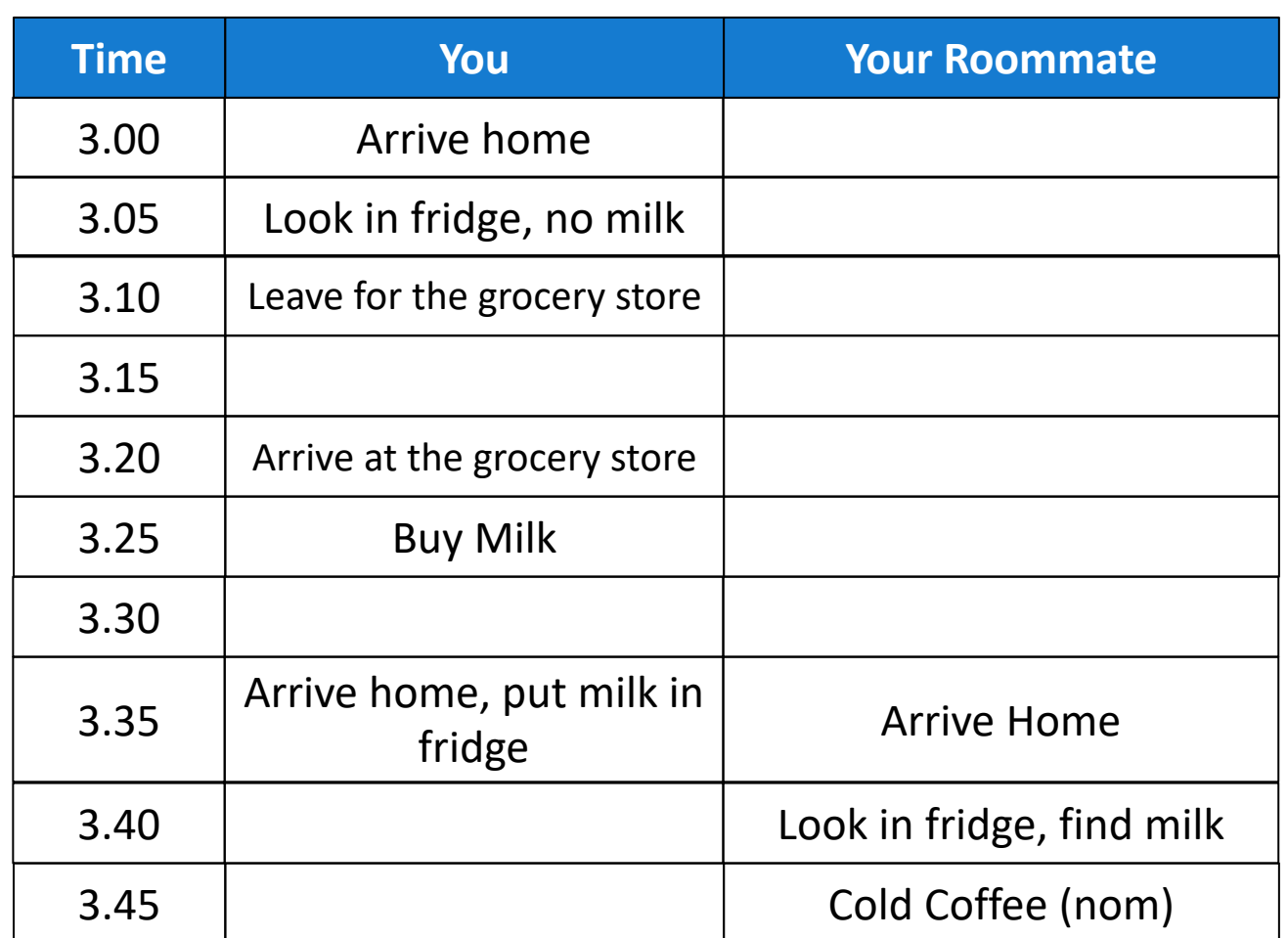

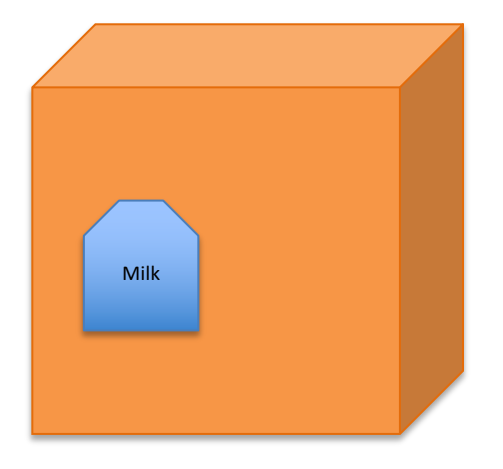

- A. One carton (you)
- B. Two cartons
- C. No cartons
- D. Something else

## Synchronization: Too Much Milk (TMM): One possible scenario

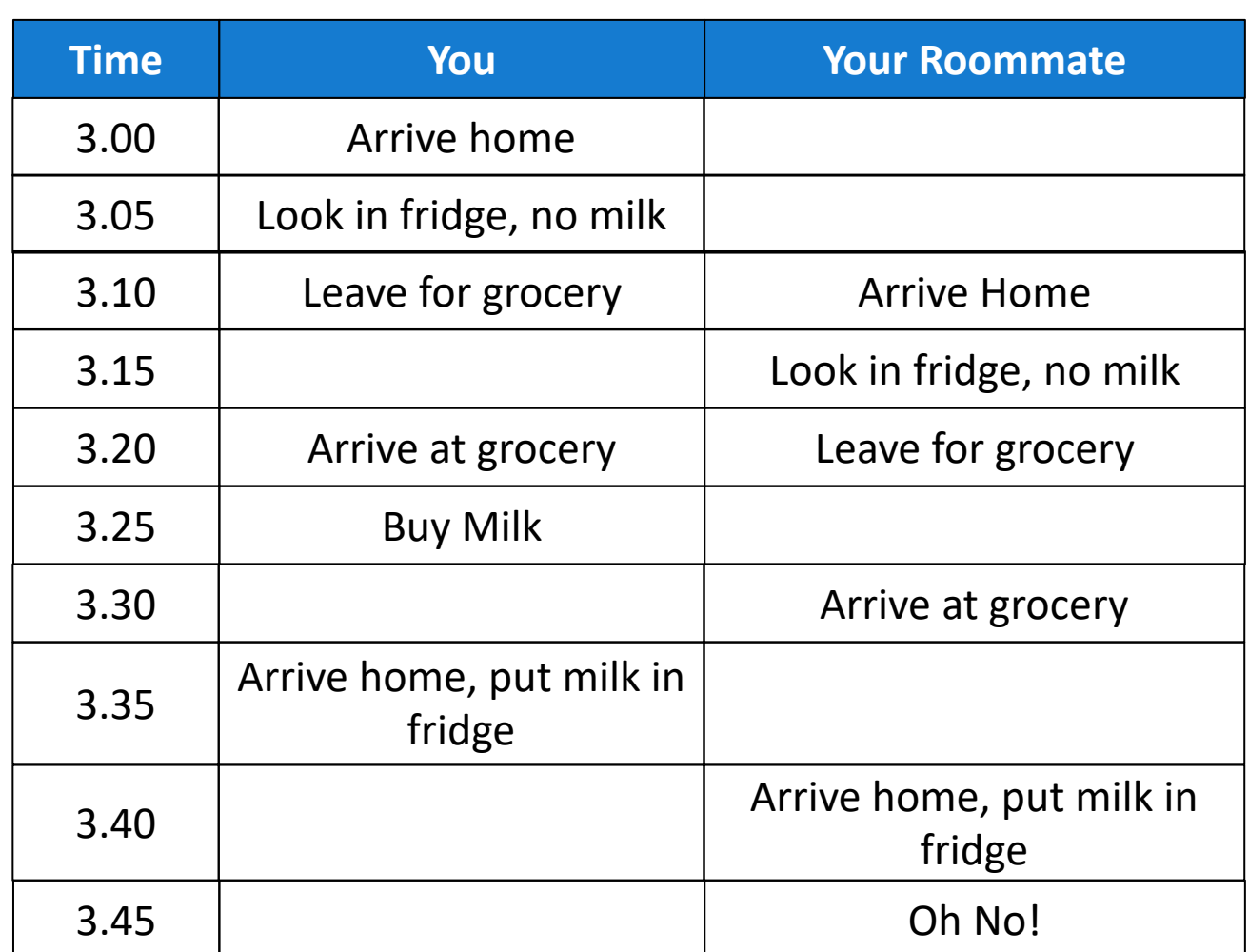

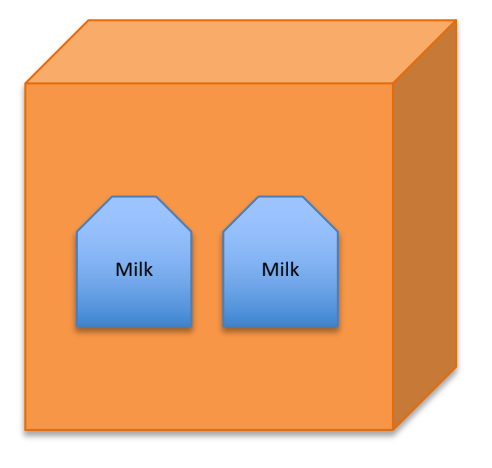

What mechanisms do we need for two independent threads to communicate and get a consistent view (computer state)?

## Synchronization:

#### Threads get scheduled in an arbitrary manner: bad things may happen: ...or nothing may happen

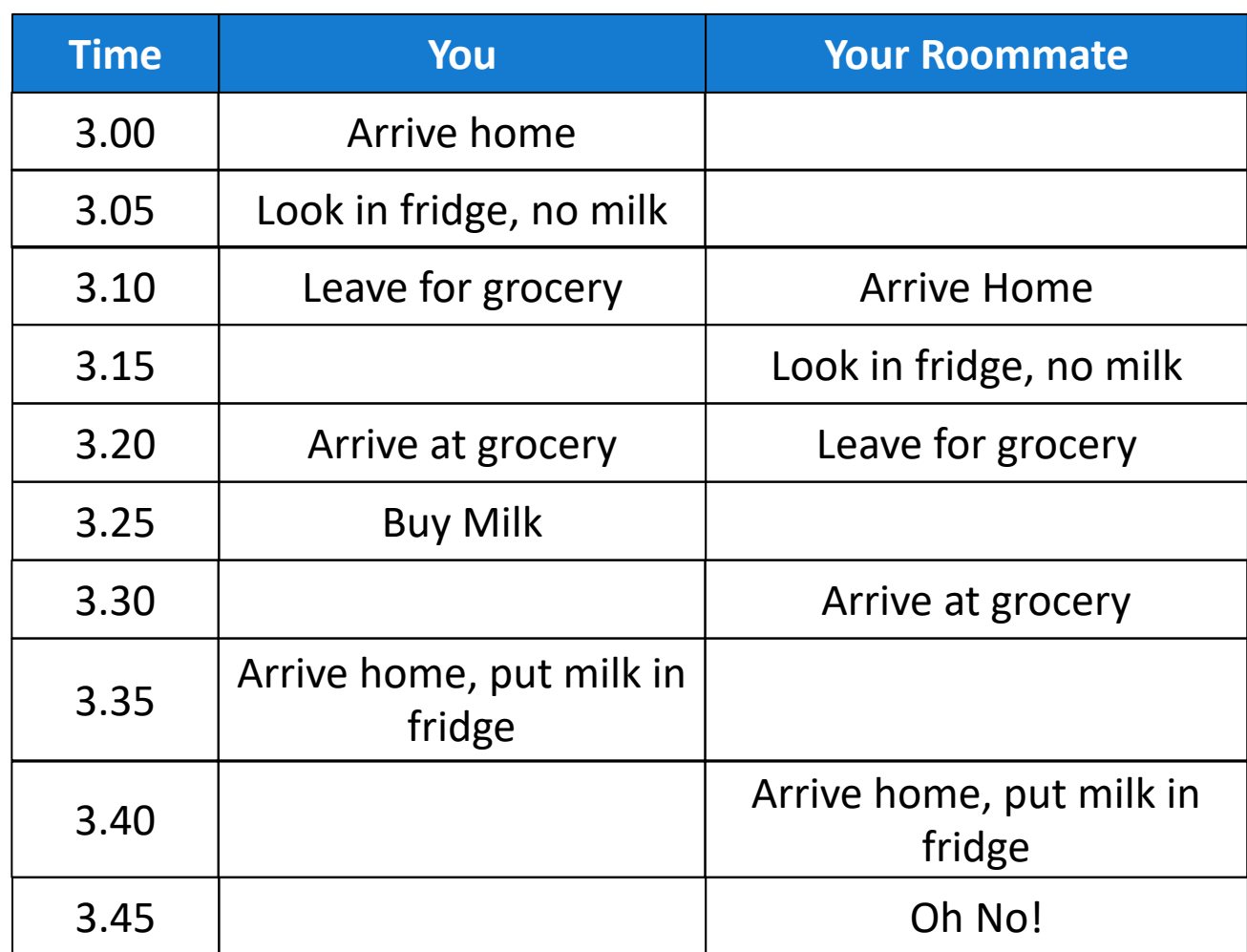

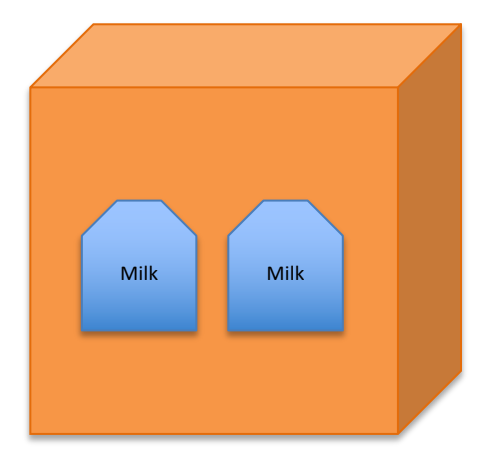

What mechanisms do we need for two independent threads to communicate and get a consistent view (computer state)?

# Synchronization Example

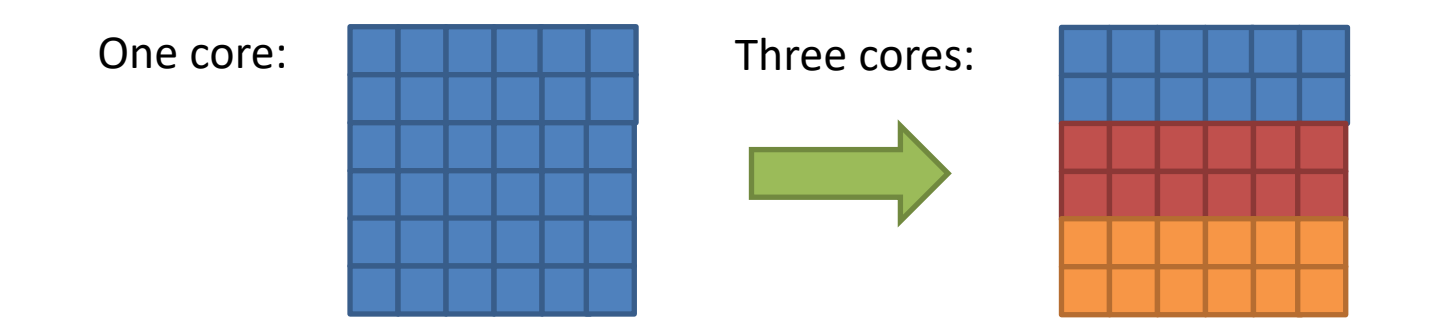

- Coordination required:
	- Which thread goes first?
	- Threads in different regions must work together to compute new value for boundary cells.
	- Threads might not run at the same speed (depends on the OS scheduler). Can't let one region get too far ahead.
	- Context switches can happen at any time!

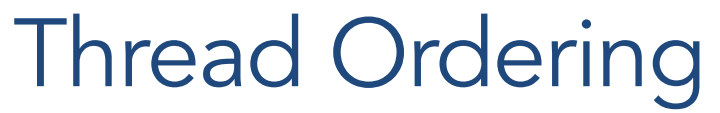

(Why threads require care. Humans aren't good at reasoning about this.)

- As a programmer you have *no idea* when threads will run. The OS schedules them, and the schedule will vary across runs.
- It might decide to context switch from one thread to another *at any time*.
- Your code must be prepared for this!
	- Ask yourself: "Would something bad happen if we context switched here?"
- hard to debug this problem if it is not reproducible

# Example: The Credit/Debit Problem

- Say you have \$1000 in your bank account
	- You deposit \$100
	- You also withdraw \$100
- How much should be in your account?
- What if your deposit and withdrawal occur at the same time, at different ATMs?

```
Thread T<sub>0</sub>
Credit (int a) {
   int b;
  b = ReadBalance();
  b = b + a;
   WriteBalance (b);
   PrintReceipt (b);
}
                                         }
```
Thread  $T_1$ 

```
Debit (int a) {
   int b;
```

```
b = ReadBalance ();
b = b - a;
WriteBalance (b);
```

```
 PrintReceipt (b);
```
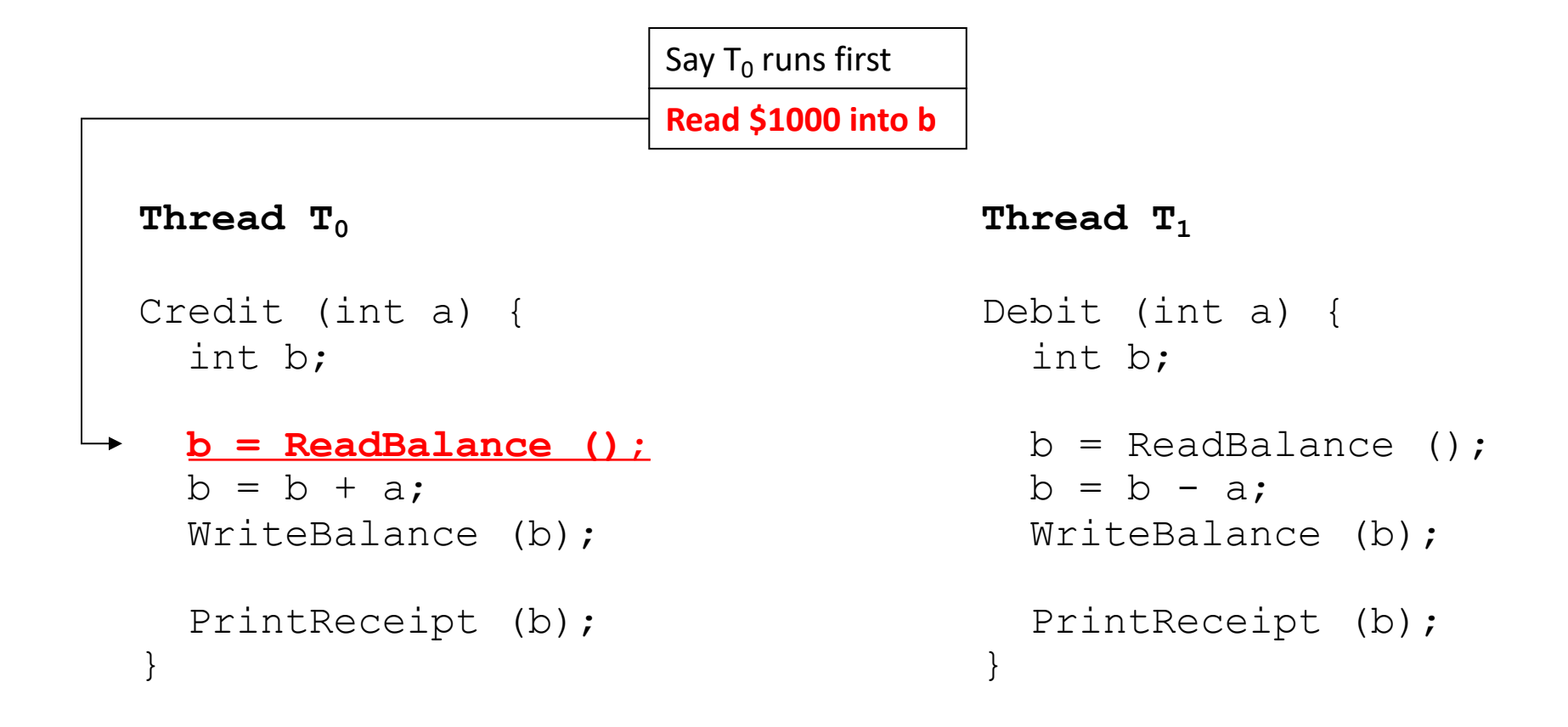

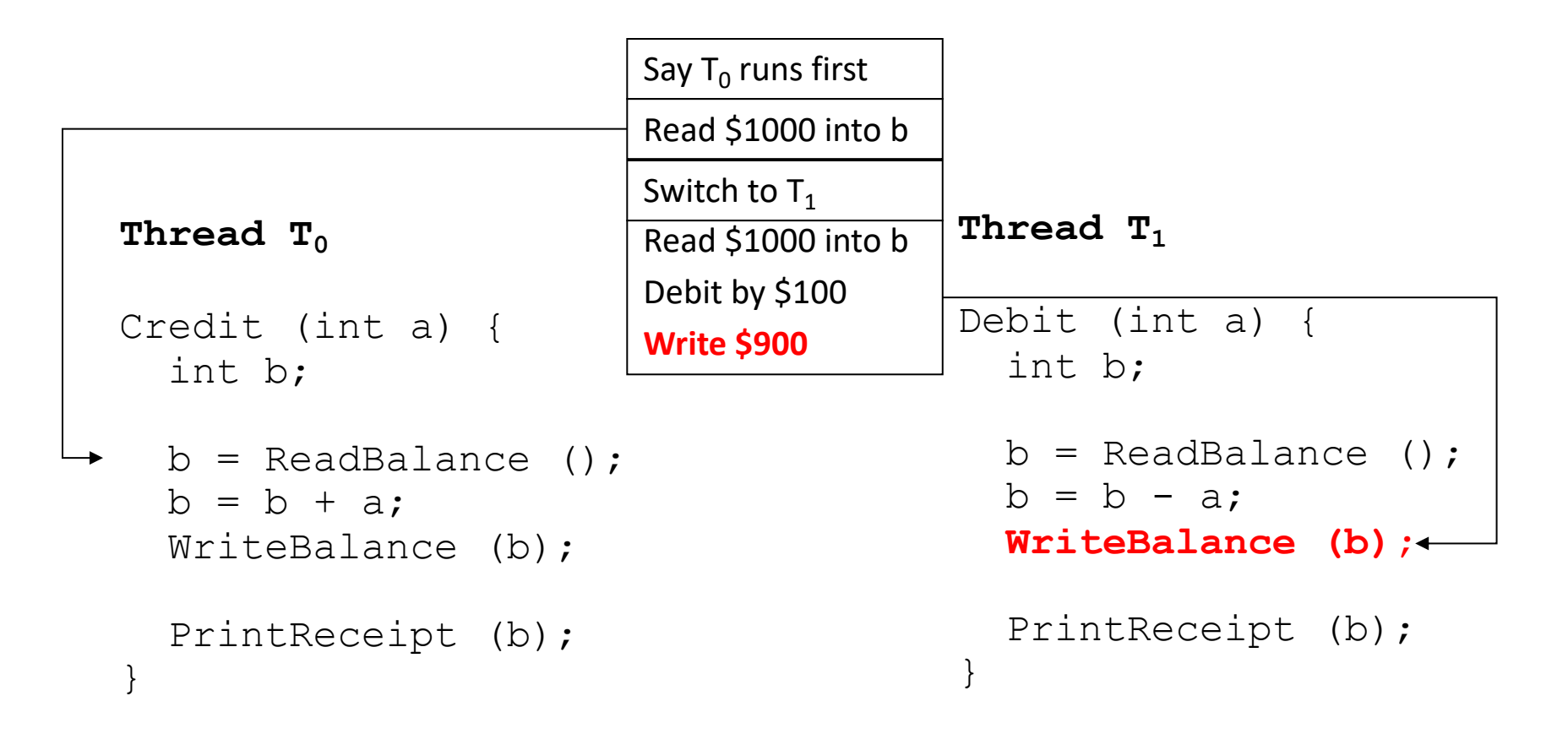

#### **CONTEXT SWITCH**

![](_page_46_Figure_1.jpeg)

## "Critical Section"

![](_page_47_Figure_1.jpeg)

# To Avoid Race Conditions

![](_page_48_Figure_1.jpeg)

1. Identify critical sections

2. Use synchronization to enforce mutual exclusion – Only one thread active in a critical section

# Critical Section and Atomicity

- Sections of code executed by multiple threads
	- Access shared variables, often making local copy
	- Places where order of execution or thread interleaving will affect the outcome
	- Follows: read + modify + write of shared variable
- Must run atomically with respect to each other
	- Atomicity: runs as an entire instruction or not at all. Cannot be divided into smaller parts.

#### Which code region is a critical section?

![](_page_50_Figure_1.jpeg)

#### Which code region is a critical section? read + modify + write of shared variable

![](_page_51_Figure_1.jpeg)

Large enough for correctness + Small enough to minimize slow down

### Which values might the shared s variable hold after both threads finish?

![](_page_52_Figure_1.jpeg)

# If A runs first

![](_page_53_Figure_1.jpeg)

# B runs after A Completes

![](_page_54_Figure_1.jpeg)

# What about interleaving?

![](_page_55_Figure_1.jpeg)

One of the threads will overwrite the other's changes.

## Is there a race condition?

Suppose count is a global variable, multiple threads increment it: count++;

- A. Yes, there's a race condition  $($  count  $++$  is a critical section).
- B. No, there's no race condition  $($ count $++$  is not a critical section).
- C. Cannot be determined

How about if compiler implements it as:

![](_page_56_Picture_89.jpeg)

How about if compiler implements it as:

incq (%rdx) // **increment** value

# **Atomicity**

- The implementation of acquiring/releasing critical section must be atomic.
	- An atomic operation is one which executes as though it could not be interrupted
	- Code that executes "all or nothing"
- How do we make them atomic?
	- Atomic instructions (e.g., test-and-set, compare-and-swap)
	- Allows us to build "semaphore" OS abstraction

# Four Rules for Mutual Exclusion

- 1. No two threads can be inside their critical sections at the same time (one of many but not more than one).
- 2. No thread outside its critical section may prevent others from entering their critical sections.
- 3. No thread should have to wait forever to enter its critical section. (Starvation)
- 4. No assumptions can be made about speeds or number of CPU's.

![](_page_59_Picture_0.jpeg)

#### Railroad Semaphore

- Help trains figure out which track to be on at any given time.

![](_page_60_Picture_0.jpeg)

#### Railroad Semaphore

- Help trains figure out which track to be on at any given time.

#### O.S. Semaphore:

- Construct that the OS provides to processes.
- Make system calls to modify their value

mutex =  $1$ ; //lock and unlock mutex atomically.

![](_page_61_Figure_2.jpeg)

![](_page_62_Figure_1.jpeg)

- **T0**: Wants to execute the critical section
- **T0**: Reads the value of mutex, Changes the value of mutex  $= 0$  (acquires lock) Enters critical section.

![](_page_63_Figure_1.jpeg)

![](_page_63_Figure_3.jpeg)

![](_page_64_Figure_1.jpeg)

```
T0: In the critical section
T1: Wants to enter the critical section.
       Reads the value of mutex (mutes = 0) Cannot enter critical section. 
     Blocked.
```
![](_page_65_Figure_1.jpeg)

Atomicity: run the entire instruction without interruption.

**T0**: Completes execution of critical section Updates mutex value =  $1.$  (release lock)

![](_page_66_Figure_1.jpeg)

![](_page_66_Figure_3.jpeg)

![](_page_67_Figure_1.jpeg)

Atomicity: run the entire instruction without interruption.

**T1**: Can now acquire lock atomically and Enter the critical section

mutex = 1; //lock and unlock mutex atomically.

![](_page_68_Figure_2.jpeg)

- Use a "mutex" semaphore initialized to 1
- Only one thread can enter critical section at a time.
- Simple, works for any number of threads

Atomicity: runs as an entire instruction or not at all.

# **Semaphores**

- Semaphore: OS synchronization variable
	- Has integer value
	- List of waiting threads
- Works like a gate
- If sem > 0, gate is open
	- $-$  Value equals number of threads that can enter
- Else, gate is closed
	- Possibly with waiting threads

![](_page_69_Figure_9.jpeg)

# Semaphores

- Associated with each semaphore is a queue of waiting threads
- When wait() is called by a thread:
	- If semaphore is open, thread continues
	- If semaphore is closed, thread blocks on queue
- Then signal() opens the semaphore:
	- If a thread is waiting on the queue, the thread is unblocked
	- If no threads are waiting on the queue, the signal is remembered for the next thread

# Semaphore Operations

![](_page_71_Picture_47.jpeg)

(\*) With help from special hardware instructions.
#### Semaphore Operations

```
sem s = n; \frac{1}{2} sem s = n;
wait (sem s) \sqrt{2} // Executes atomically(*)
  decrement s;
  if s < 0:
     block thread (and associate with s);
signal (sem s) \sqrt{2} // Executes atomically(*)
  increment s;
  if blocked threads: 
     unblock (any) one of them;
```
Based on what you know about semaphores, should a process be able to check beforehand whether wait(s) will cause it to block?

- A. Yes, it should be able to check.
- B. No, it should not be able to check.

### Semaphore Operations

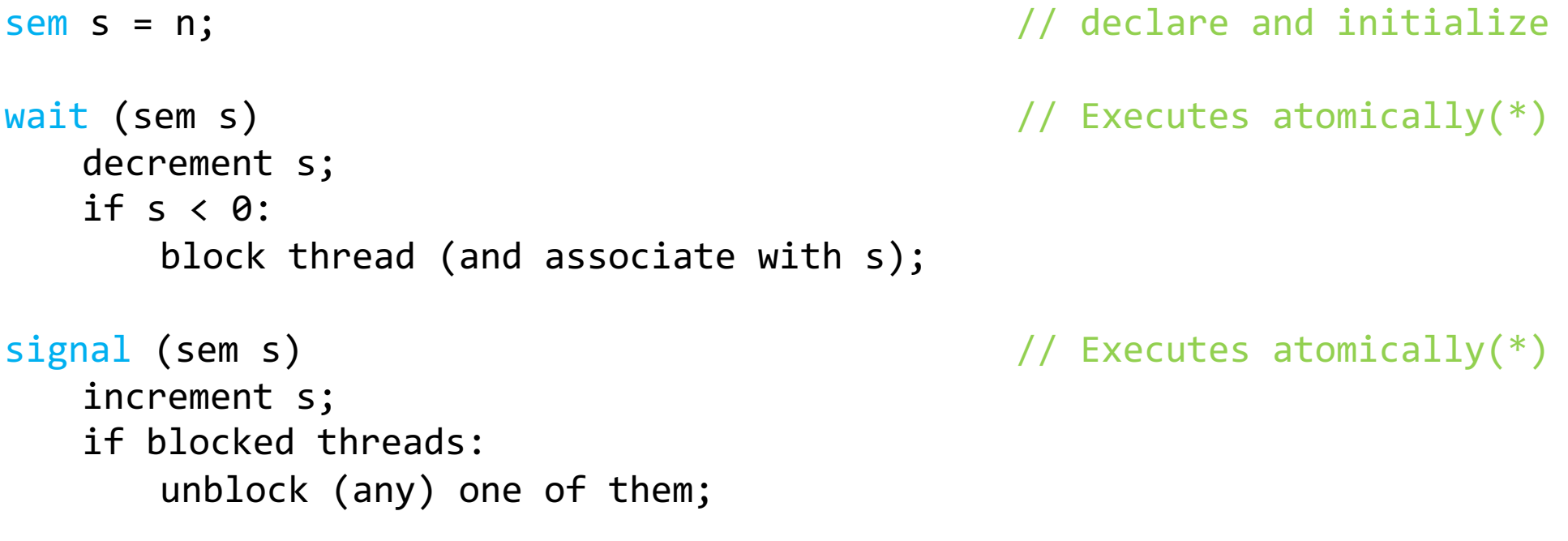

- No other operations allowed
- In particular, semaphore's value can't be tested!
	- No thread can tell the value of s

### Synchronization: More than Mutexes

- "I want to block a thread until something specific happens." – Condition variable: wait for a condition to be true
- "I want all my threads to sync up at the same point."

– Barrier: wait for everyone to catch up.

#### **Barriers**

- Used to coordinate threads, but also other forms of concurrent execution.
- Often found in simulations that have discrete rounds. (e.g., game of life)

```
shared barrier b;
```
}

```
init_barrier(&b, N);
```

```
create_threads(N, func);
```

```
void *func(void *arg) {
   while (…) {
     compute_sim_round()
     barrier_wait(&b)
 }
```
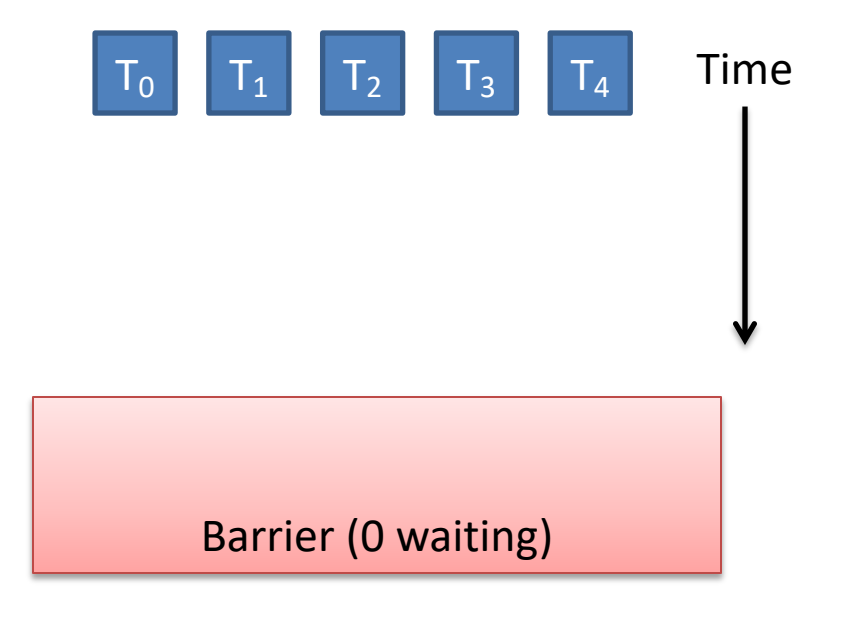

}

```
init_barrier(&b, N);
```

```
create_threads(N, func);
```

```
void *func(void *arg) {
  while (\ldots) {
     compute_sim_round()
     barrier_wait(&b)
 }
```
Threads make progress computing current round at different rates.

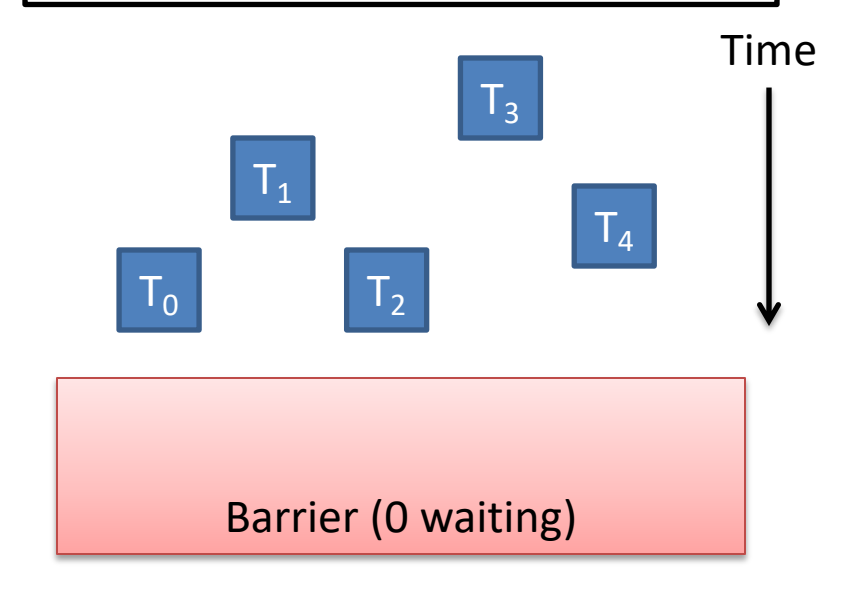

```
shared barrier b;
```
}

```
init_barrier(&b, N);
```

```
create_threads(N, func);
```

```
void *func(void *arg) {
   while (…) {
     compute_sim_round()
     barrier_wait(&b)
 }
```
Threads that make it to barrier must wait for all others to get there.

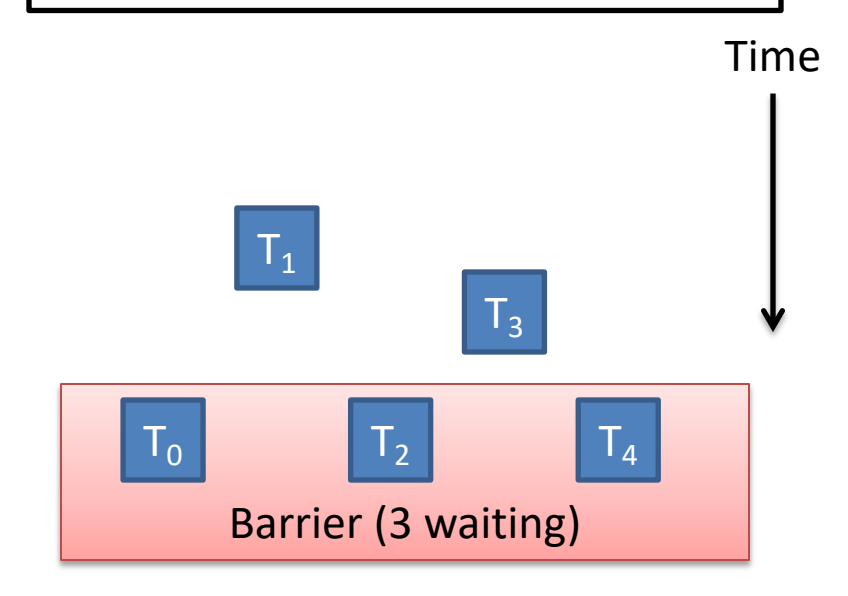

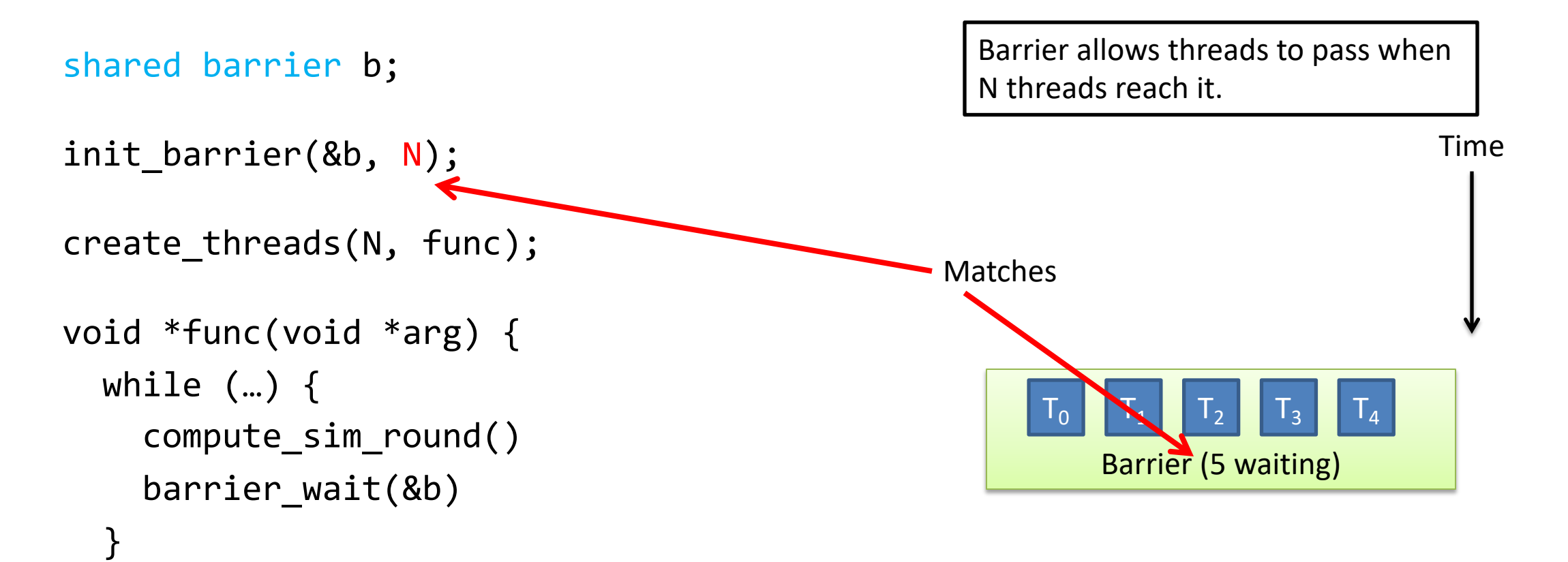

}

```
shared barrier b;
```

```
init_barrier(&b, N);
```

```
create_threads(N, func);
```

```
void *func(void *arg) {
   while (…) {
     compute_sim_round()
     barrier_wait(&b)
 }
}
```
Threads compute next round, wait on barrier again, repeat…

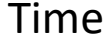

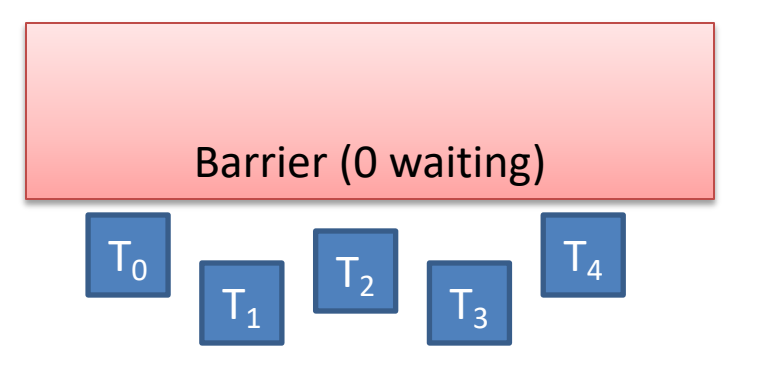

### Synchronization: More than Mutexes

- I want all my threads to sync up at the same point.
	- Barrier: wait for everyone to catch up.
- I want to block a thread until something specific happens.
	- Condition variable: wait for a condition to be true
- I want my threads to share a critical section when they're reading, *but still safely write*.
	- Readers/writers lock: distinguish how lock is used

#### Synchronization: Beyond Mutexes Message Passing

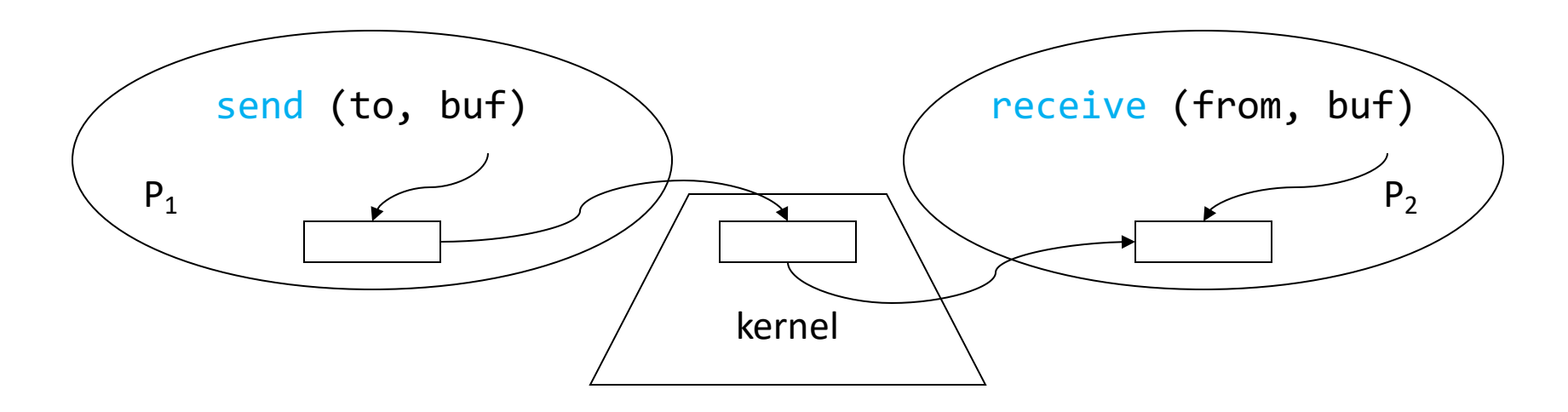

- Operating system mechanism for IPC
	- send (destination, message\_buffer)
	- receive (source, message buffer)
- Data transfer: in to and out of kernel message buffers
- Synchronization: can't receive until message is sent

# **Summary**

- We have no idea when OS will schedule or context switch our threads.
	- Code must be prepared, tough to reason about.
- Threads often must synchronize
	- To safely communicate / transfer data, without races
- Synchronization primitives help programmers
	- Kernel-level semaphores: limit # of threads that can do something, provides atomicity
	- User-level locks: built upon semaphore, provides mutual exclusion (usually part of thread library)

### Additional Slides: Solution to the Race **Condition**

#### Solution with mutexes

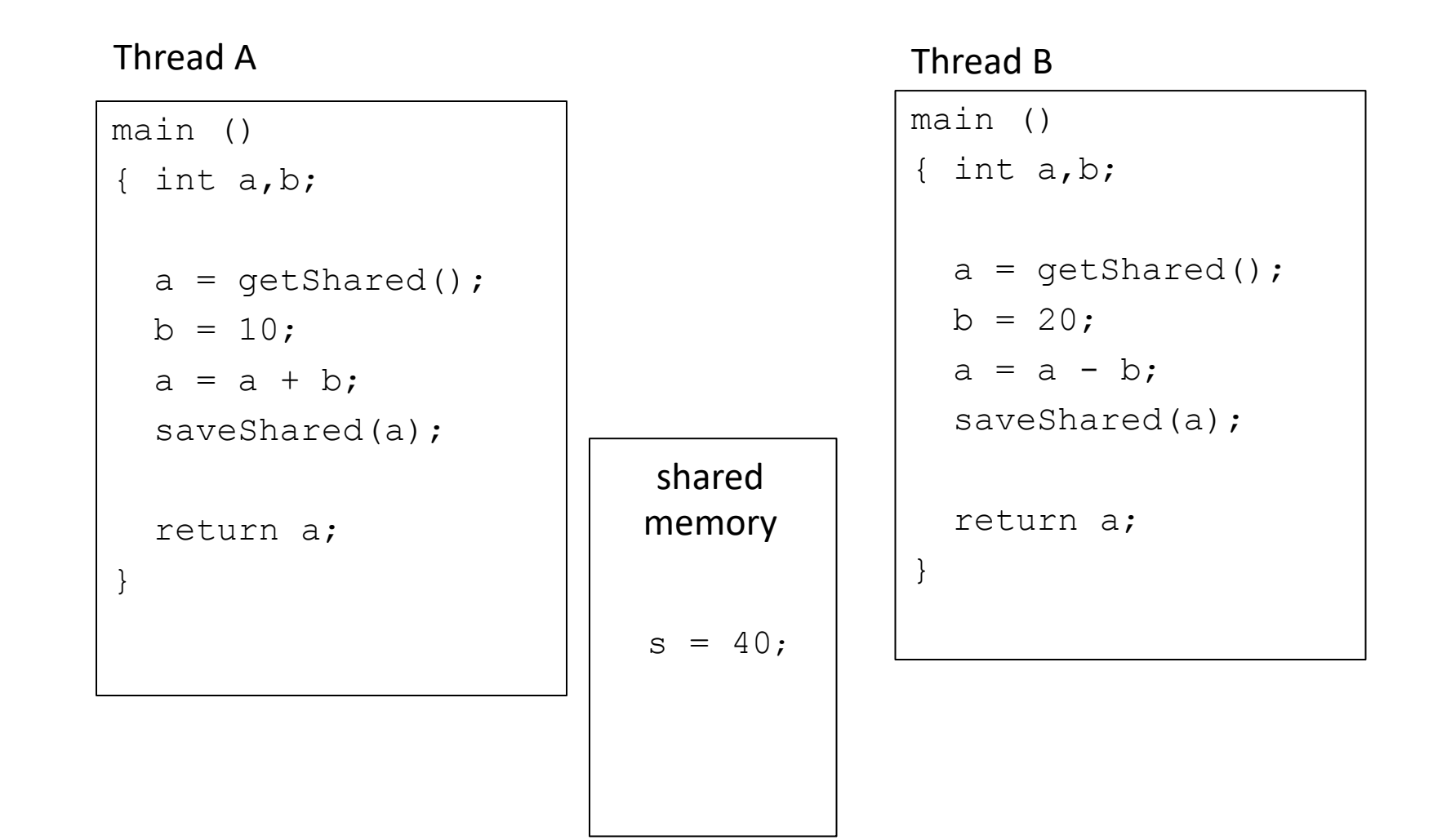

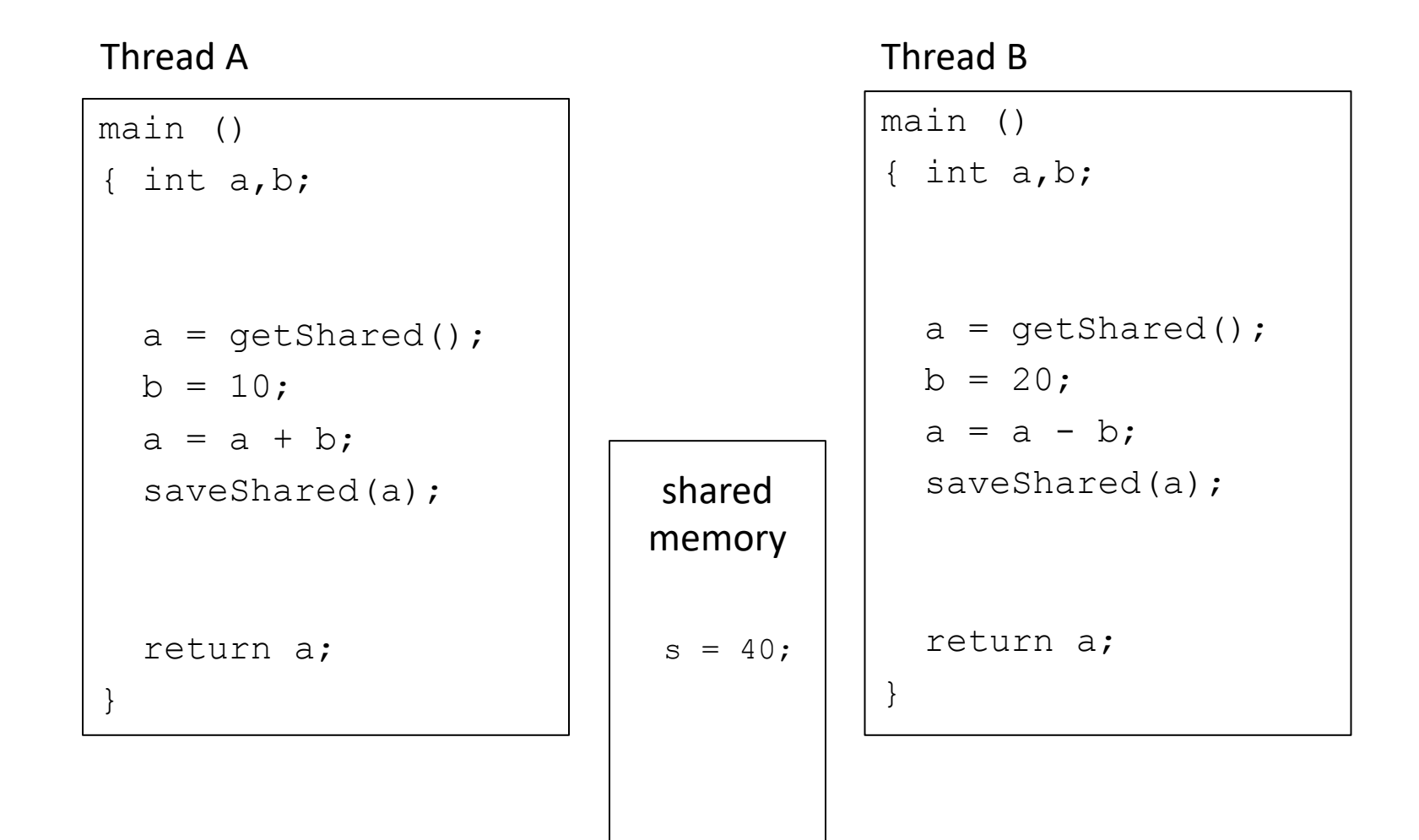

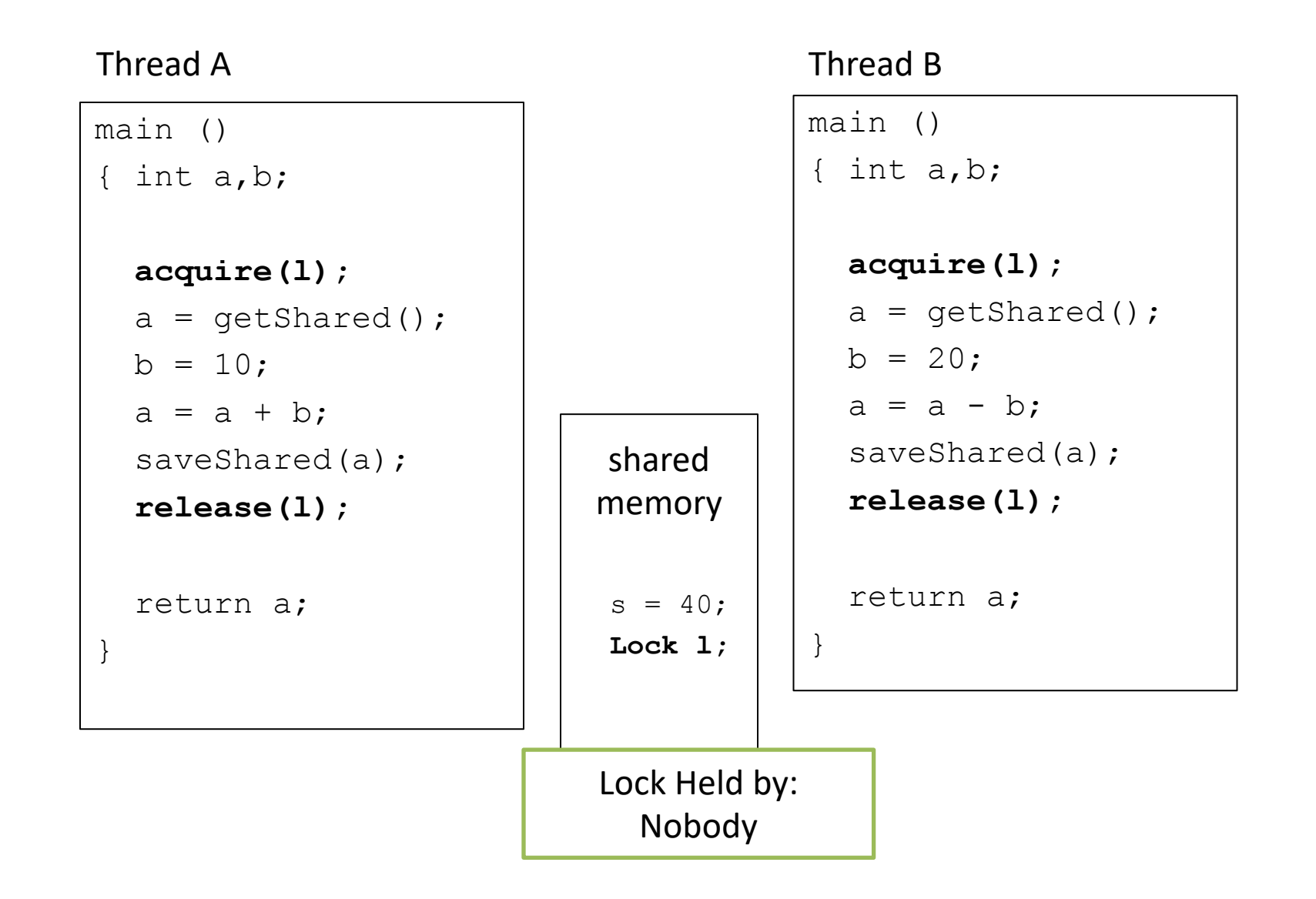

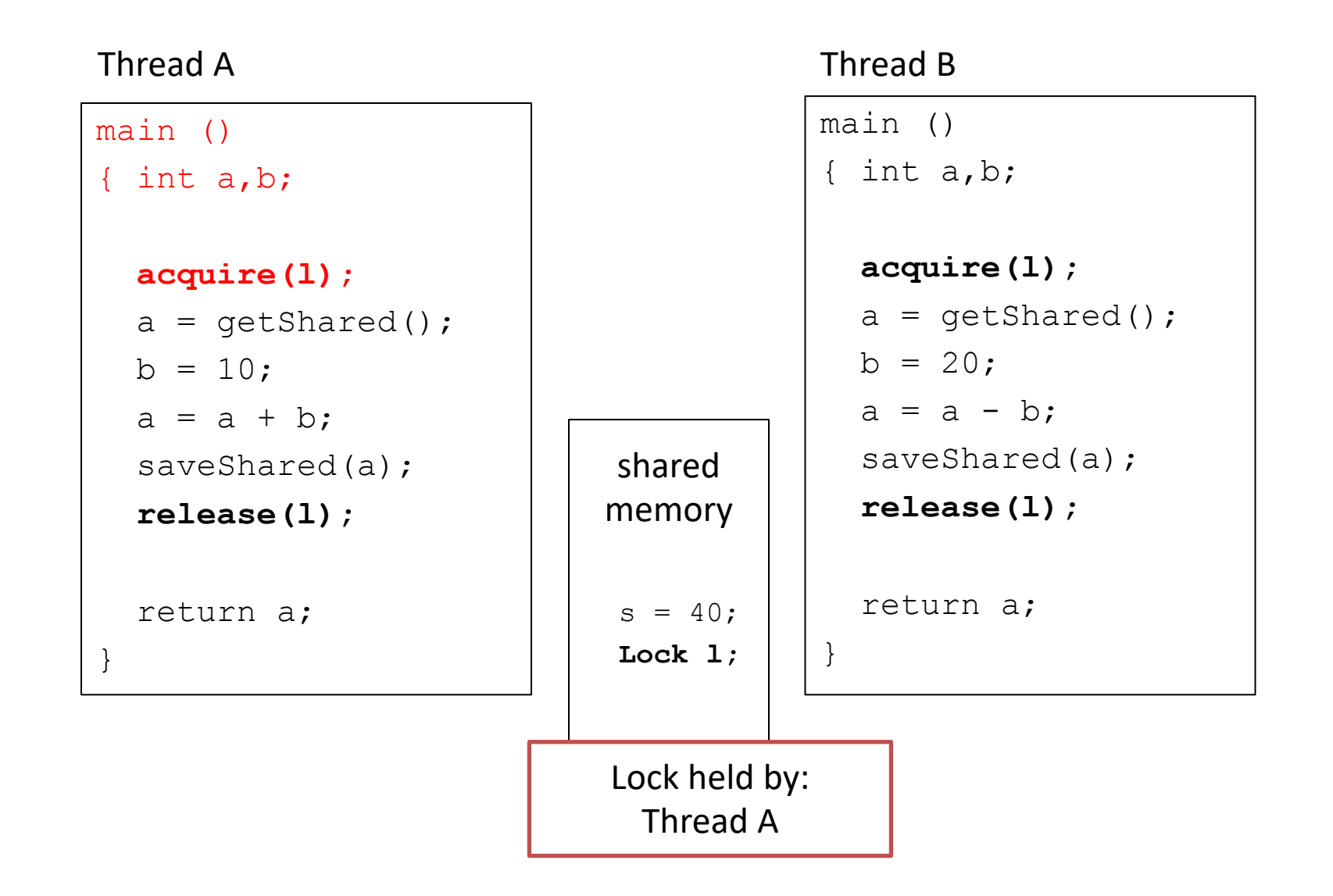

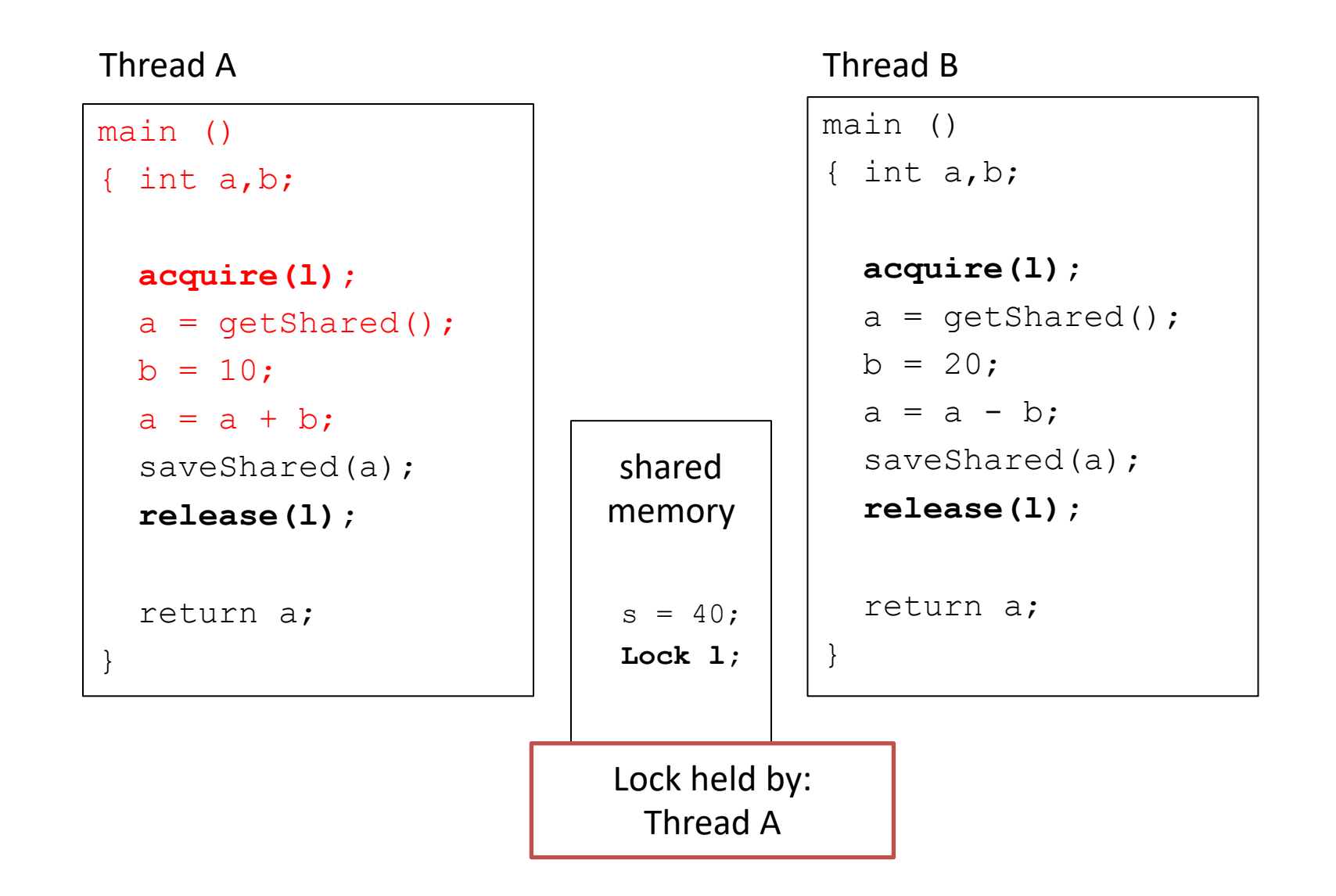

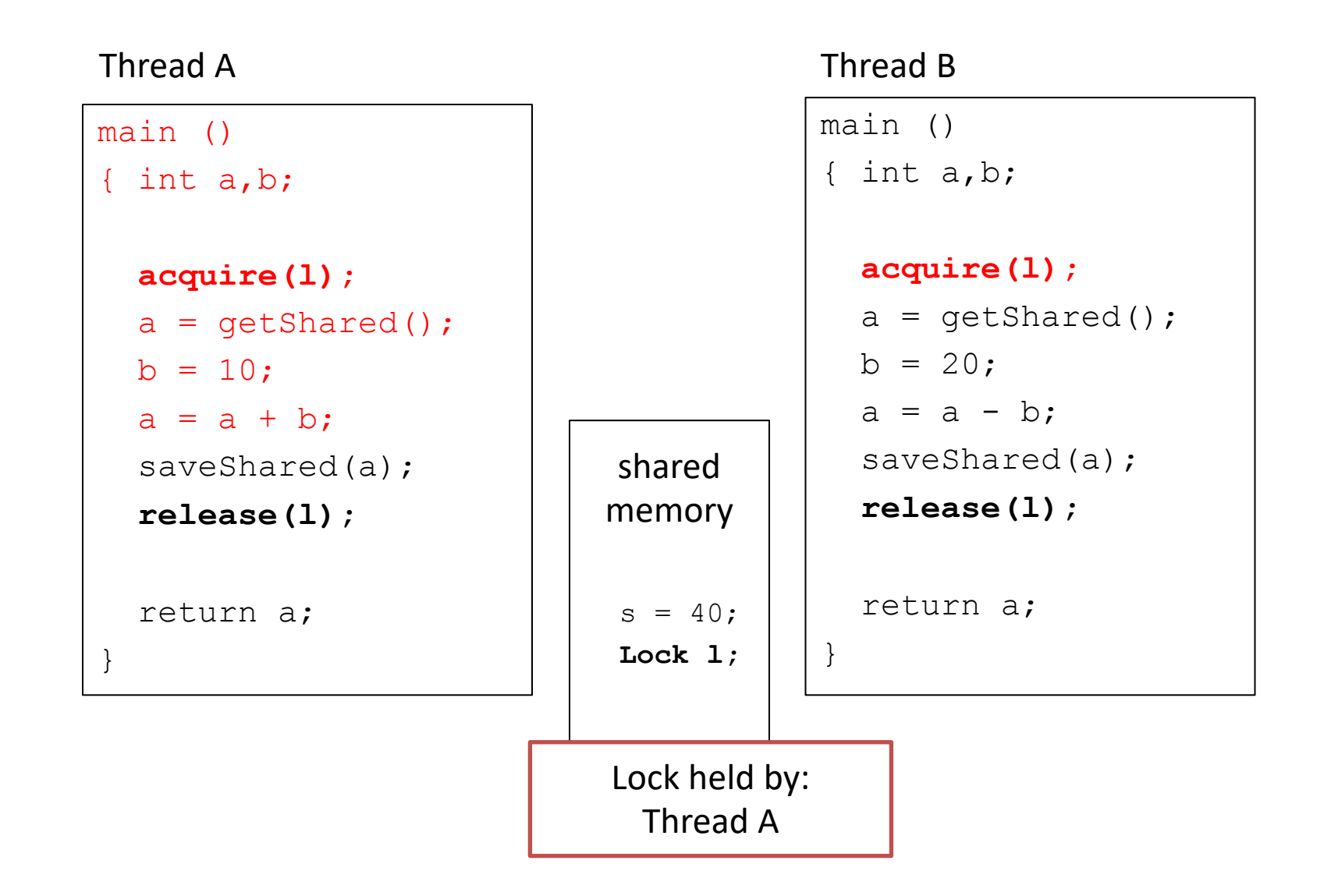

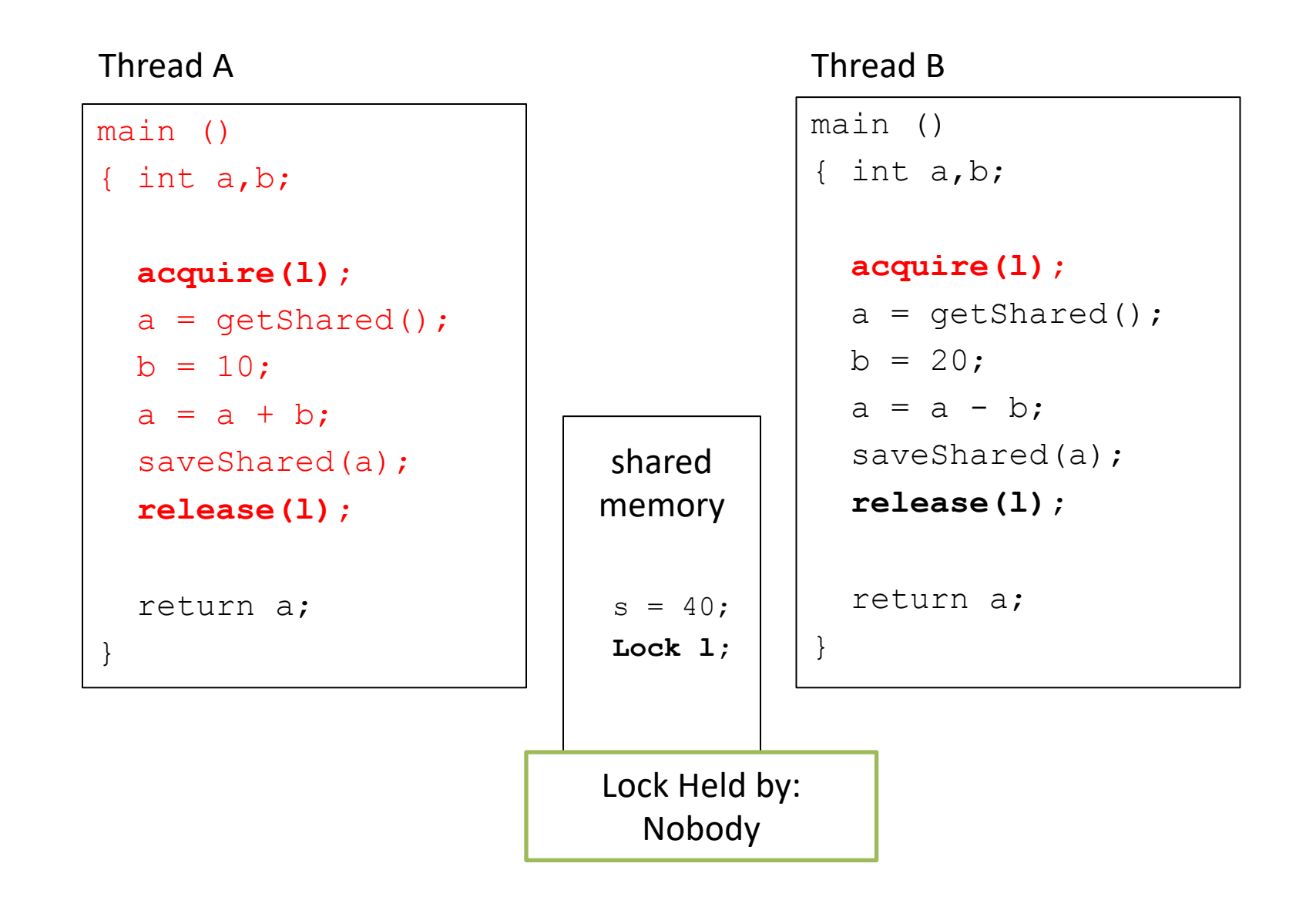

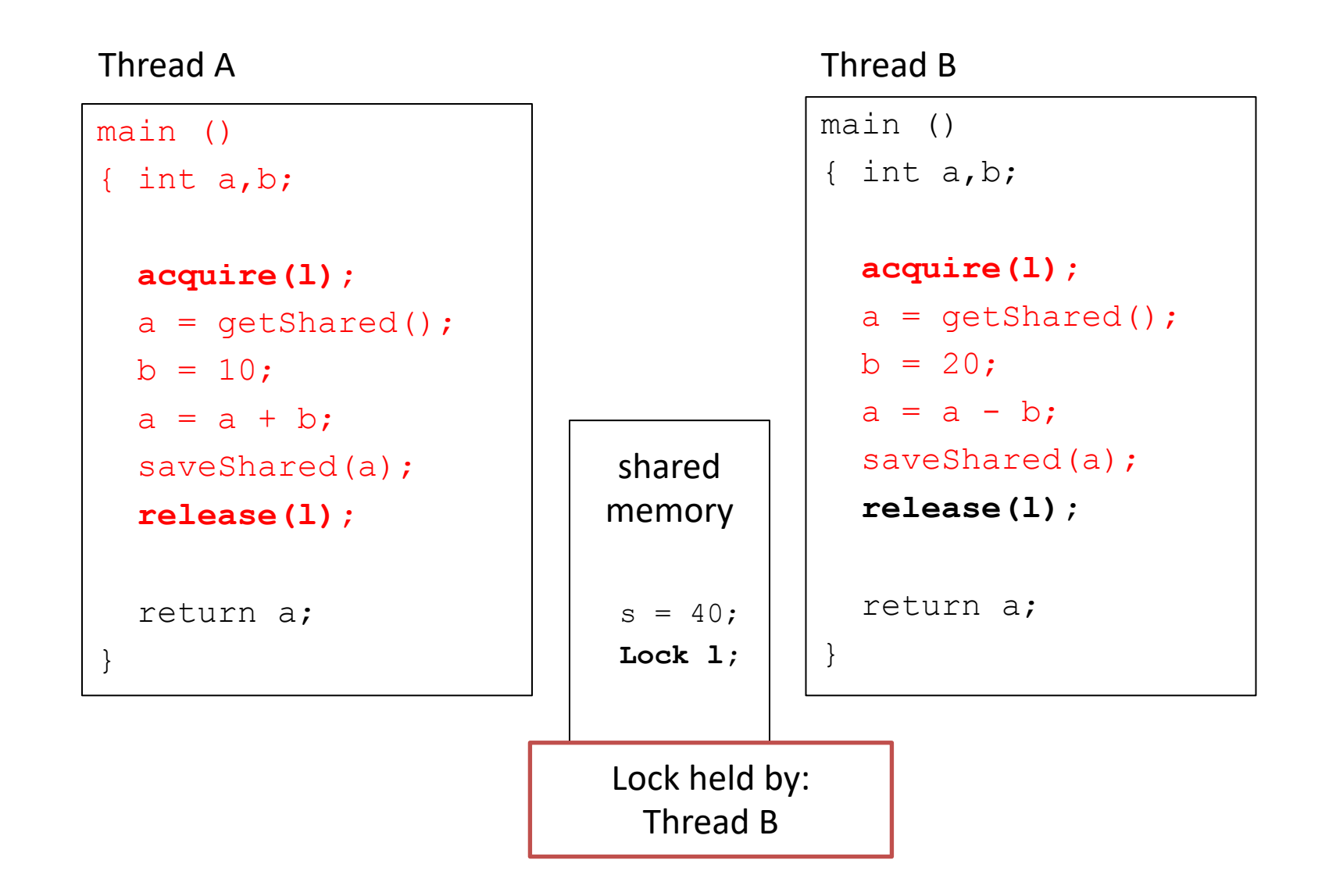

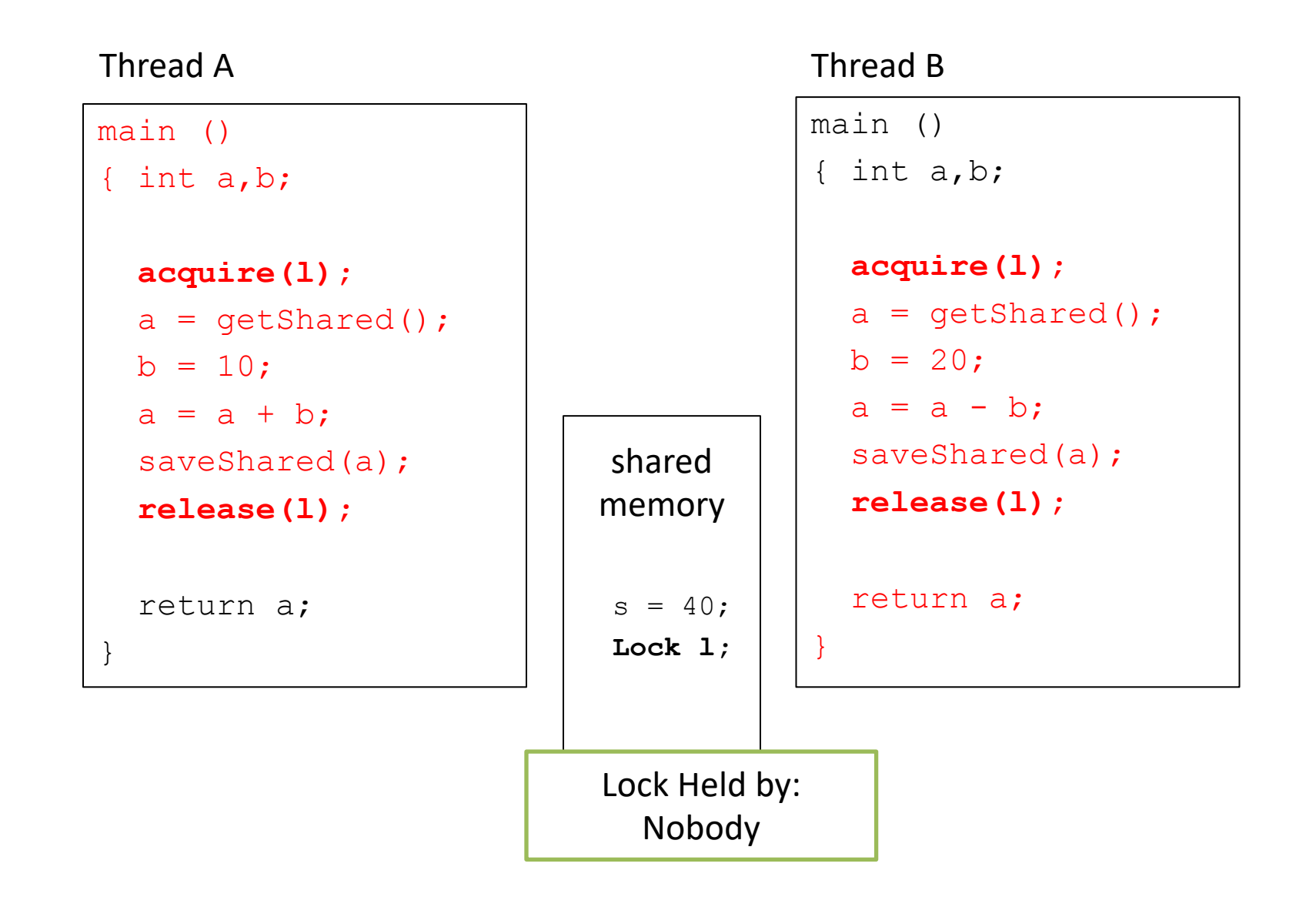

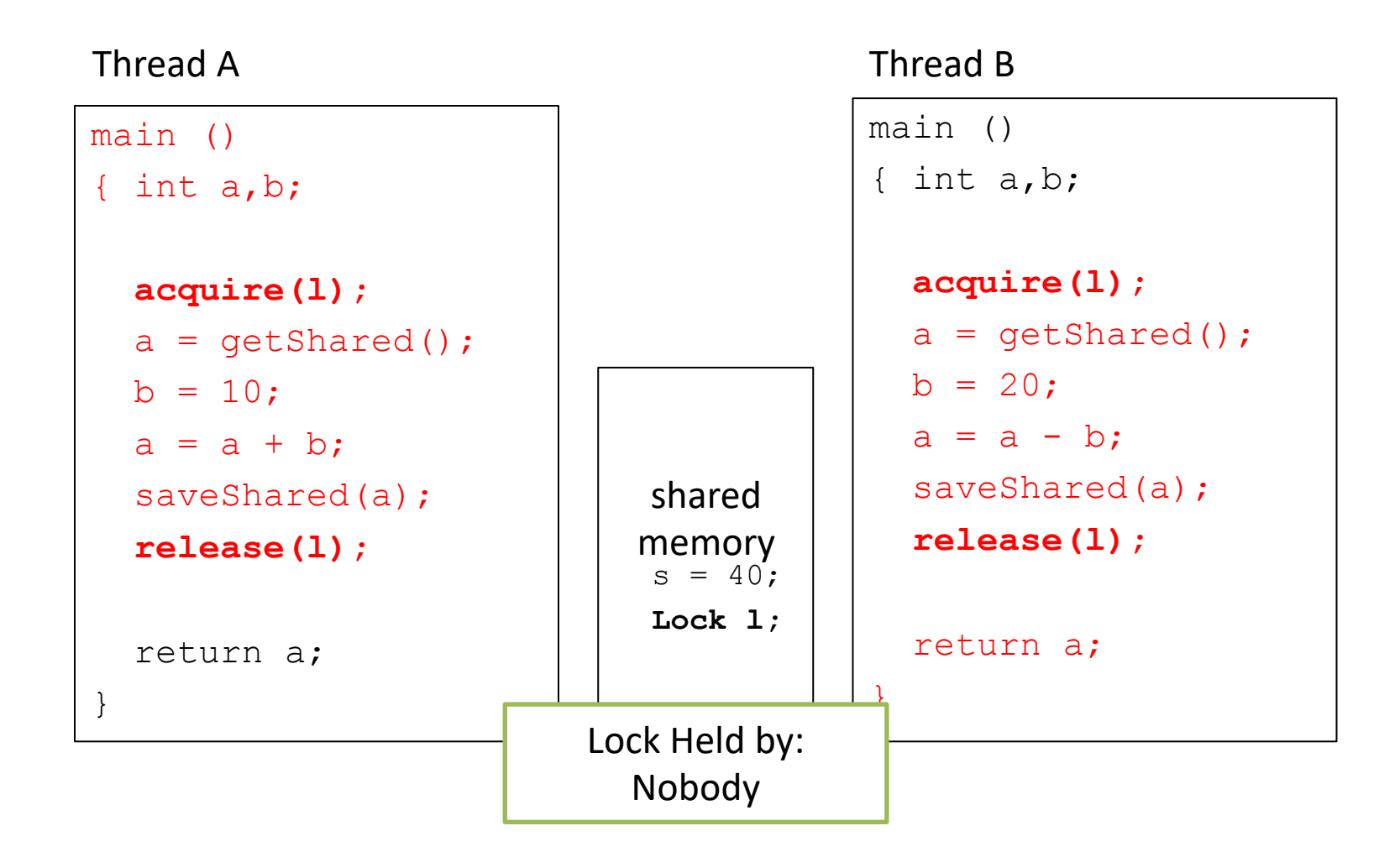

• No matter how we order threads or when we context switch, result will always be 30, like we expected (and probably wanted).